<span id="page-0-1"></span>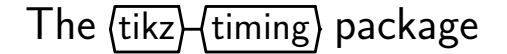

Martin Scharrer <martin@scharrer-online.de> <http://www.ctan.org/pkg/tikz-timing> Version v0.6a – 2009/07/28

## **1 Introduction**

This package uses the  $\text{tikz}^1$  $\text{tikz}^1$  $\text{tikz}^1$  package to produce timing diagrams inside text or {tikzpicture} environments. Also a tabular-like environment is provided to produce a larger timing diagram with multiple labeled signals and the possibility to add own drawing material.

The signal levels of the timing diagram can be given by corresponding characters/letters like 'H' for *Logical High* or 'L' for *Logical Low*. So e.g. '{HLZXD}' gives  $\sqrt{2}$ . Lowercase characters only produce a signal with half the width while uppercase characters produce one with the "full" width, called the 'period width' in this document and which is by default identical to there height, called 'signal height', which defaults to 1.6ex (about the height of the uppercase 'X' of the current font). Table [1](#page-0-0) shows all by default defined logic characters and Table [2](#page-1-0) all possible transitions. Additional functionality is provided by the "modifiers" shown in Table [3.](#page-2-0)

<span id="page-0-0"></span>

| Character | Description            | Full Width<br>(Uppercase) | Half Width<br>(Lowercase) | Transition<br>Example    |
|-----------|------------------------|---------------------------|---------------------------|--------------------------|
| H         | High                   |                           |                           | H                        |
|           | Low                    |                           |                           | H                        |
| Ζ         | High Impedance         |                           |                           | $\overline{\phantom{0}}$ |
| X         | Undefined / Don't Care | ┿                         |                           | $\overline{\phantom{0}}$ |
| D         | Data / Double          |                           |                           | (A)⊟                     |
| U         | Unknown Data           |                           |                           |                          |
| т         | Toggle                 | or $\mathbb H$            | $\exists$ or $\forall$    |                          |
| C         | Clock (no slope)       | or $\mathbb H$            | $\exists$ or $\exists$    |                          |
| M         | Metastable Condition   | ww                        | ₩                         | <b>WW</b>                |
| G         | Glitch (zero width)    |                           |                           |                          |
| S         | Space (nothing)        |                           |                           |                          |

Table 1: Timing Characters

<sup>1</sup>Part of the pgf package, CTAN: <http://www.ctan.org/pkg/pgf>

## **2 Usage**

## **2.1 Macro for use in Text Mode**

<span id="page-1-1"></span>[\texttiming](#page-19-0)[\initial character/TikZ Settings\]{\\characters\}

This macro places a single timing diagram line into the current text. The signals have the same height as a uppercase letter (like 'X') of the current font, i.e. they scale with the font size. The macro argument must contain only valid logic characters and modifiers which define the logical levels of the diagram line.

An initial character can be given as an optional argument. No logic level will be drawn for this character. Instead it will be used to define the initial position of the signal so that the diagram line will start with a transition from the initial to the first character. However, if the optional argument holds more than a single character it is taken as TikZ settings for the diagram. The initial character can then be given using the key 'timing/initchar= $\langle char \rangle$ '.

### *Examples:*

```
\text{tetting-HLZDZLH} gives \Box \Box \Box, with grid: '\Box \Box \Box \Box'.
\texttiming[L]{HLZDZLH} gives '\_\_\__\___', with grid: 'HUHQHUH'.
\texttiming[green]{HLZDZLH} gives 'Irl
\texttiming[green,timing/initchar=L]{HLZDZLH} gives '
```
<span id="page-1-0"></span>

<span id="page-1-2"></span>[\texttimingbefore](#page-19-1)  $\text{(\textit{defaults to}: } \langle \textit{empty} \rangle)$ 

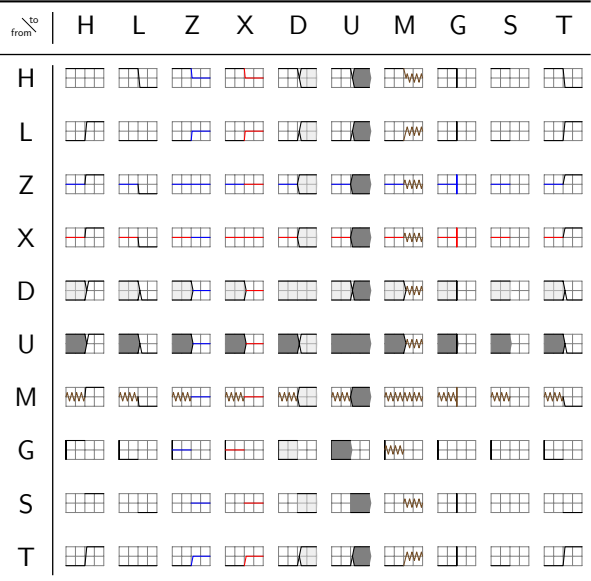

Table 2: Overview over all transitions.

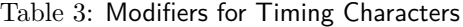

<span id="page-2-0"></span>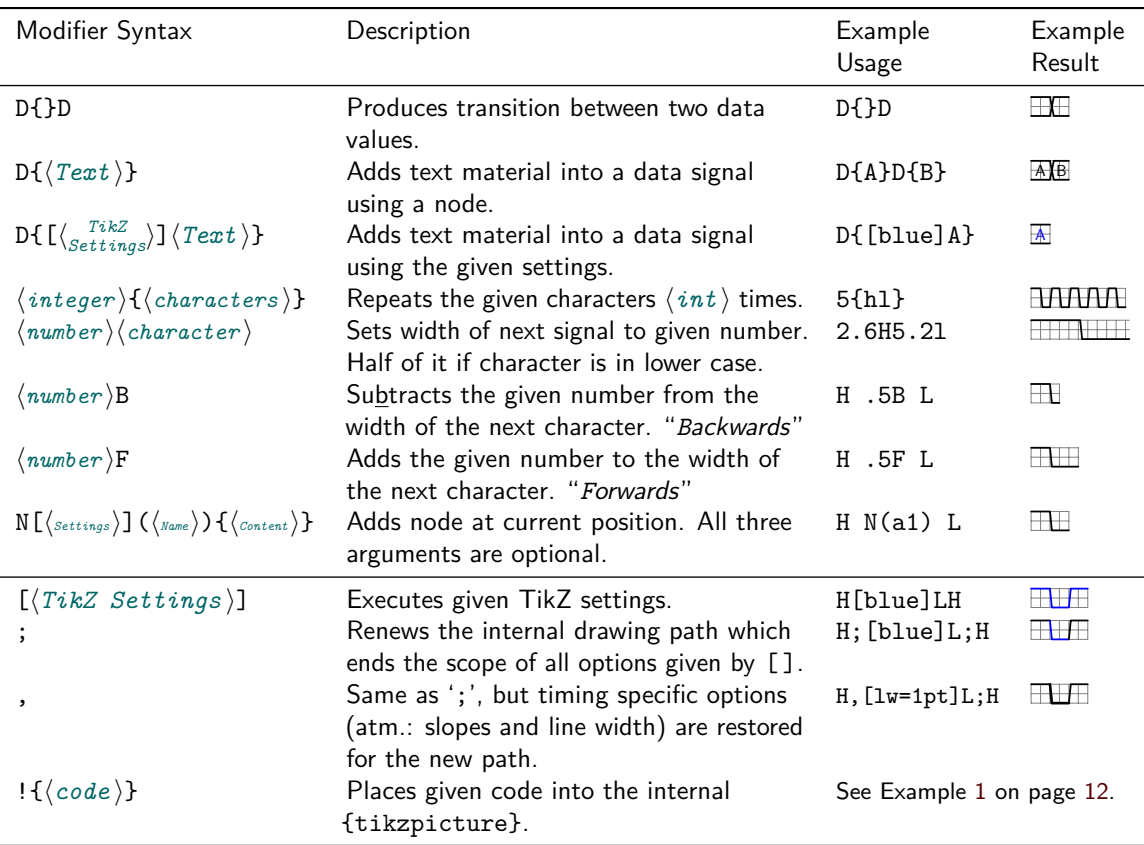

<span id="page-2-1"></span>[\texttimingafter](#page-19-2)  $\text{(\textit{defaults to}: \langle empty \rangle)}$ 

This two macros are executed before and after every timing diagram line created by [\texttiming](#page-1-1) macro inside the same {tikzpicture} environment and can be used to add drawing macros. The argument of the [\texttiming](#page-1-1) macro is already processed before any of these macros are expanded, therefore this macros can access the width of the diagram.

Example: \let\texttimingbefore\texttiminggrid adds a grid into the background of the **[\texttiming](#page-1-1)** diagram. A more LAT<sub>E</sub>X-stylish way to do this is \renewcommand\*{\textttimingbefore}{\texttiminggrid}.

## <span id="page-2-2"></span>**[\texttiminggrid](#page-19-3)**

This macro should only be used inside [\texttimingbefore](#page-1-2) or [\texttimingafter](#page-2-1) and draws a grid of the full size of the [\texttiming](#page-1-1) diagram.

## **2.2 Macro for use inside TikZ-Pictures**

<span id="page-3-0"></span> $\tilde{\int}$  (*TikZ Settings* i] at ( $\langle TikZ$  Coordinate)) {[ $\langle$ *initial character* i] $\langle$ *characters* i};

This macro does the same as [\texttiming](#page-1-1) but is designed to be used inside a {tikzpicture} environment and only there. Like normal TikZ macros (\path, \drawn, \node) it allows an optional argument with TikZ settings and an optional TikZ-coordinate. However, a own argument parser, not the one used by TikZ, is used to detect and read these optional arguments. Therefore the order of the arguments is mandatory and might not be reversed. This small limitation might be overcome in future versions of this package.

Please note that the optional initial character may be given *inside* and at the very start of the mandatory argument, not before it. This is necessary because of several technical reasons.

![](_page_3_Picture_315.jpeg)

## **Timing Shape Anchors**

Every timing diagram line produced by [\timing](#page-3-0), which includes the rows in [{tikztimingtable}](#page-4-0), is also a PGF shape (node) with several anchors. These are shown in Figure [1.](#page-3-1) The shape is very similar to the standard rectangle shape but does not provide a text anchor. In addition to the standard points of the compass anchors of TikZ the three logic levels low, mid and high can be used in combination with start, mid and end. An extra origin anchor is located at the lower left, also called south west corner where the diagram originates. The two anchors called start and end are provided to mark the start and end of the timing signal. There are either located at the low, middle or high logic level dependent on the used first (or initial) and last timing character.

In order to use the timing node it has to be named which can be done using the 'name= $\langle name \rangle'$  option inside the optional argument. The rows of a { $t$ ikztimingtable} are automatically named as ' $row(row number)$ ' where the first row has the number 1.

![](_page_3_Figure_8.jpeg)

<span id="page-3-1"></span>Figure 1: Timing Shape Anchors. The start and end anchors mark the start and end of the timing signal.

## **2.3 Table for Timing Diagrams**

```
tikztimingtable}[\{TikZ settings for whole table)]
        \langle Signal\ Name \rangle \& [ \langle Init.\ Char./TikZ \ Settings \ for \ Row \rangle ] \langle Characteristics \rangle \ \ \backslash \rangle...
     \extracode % Optional
        \langleadditional code\rangle\end{tikztimingtable}
```
This environment can be used to typeset multi-line timing diagrams. The syntax is like the one for a {tabular} environment with two columns. The first column is for the signal name and the second one are the logic characters which would be placed inside the argument of a [\texttiming](#page-1-1) or [\timing](#page-3-0) macro. If the second column starts with an optional argument it is either taken as initial character if it holds only a single character or as row wide settings otherwise. The whole table will be drawn inside a {tikzpicture} environment using multiple [\timing](#page-3-0) and \node macros for the timing signals and their names, respectively. Additional [tikz](http://www.ctan.org/pkg/tikz) drawing code can be insert at the end of the table using [\extracode](#page-4-1).

### <span id="page-4-1"></span>**\extracode**

This macro is only defined inside a [{tikztimingtable}](#page-4-0) environment and can only be used after the last table line (i.e. after a  $\setminus \setminus$ ). If used all code between it and the \end{tikztimingtable} will be placed inside the same {tikzpicture}. This allows to add some drawing lines or a grid to the picture. It is also possible to draw something behind the timing diagram by using the PGF background layer: \begin{pgfonlayer}{background}. . . \end{pgfonlayer}.

## **2.3.1 Macros for [\extracode](#page-4-1) Section**

The following macros are only defined inside a [{tikztimingtable}](#page-4-0) after the macro [\extracode](#page-4-1). They are useful for drawing additional material.

## \tablegrid[\*TikZ Settings* \]

## \fulltablegrid<sup>[{TikZ</sup> Settings}]

After \extracode this macros draw a grid in the background of the table. The first one draws a separate grid for each row and the second one a big grid over all rows.

### <span id="page-4-2"></span>**\rowdist**

### **\coldist**

This macros return the row and column distance. There are useful for drawing additional material relative to the rows and columns. This values can be set (e.g. in the optional argument of the table) using the timing/rowdist and timing/coldist settings which are explained in Section [3.](#page-7-0)

### **\nrows**

Returns the number of rows in the current table. Useful for use in [\horlines](#page-5-0).

### <span id="page-5-1"></span>**\twidth**

Returns the width (as multiple of the 'period width') of the longest timing diagram line in the table.

Example: If the longest line would be 'H 2.3L  $z$ ' than  $\t$ width would be  $1 + 2.3 + 0.5 = 3.8.$ 

### <span id="page-5-0"></span> $\hbox{\bf horlines}$   $[\langle TikZ \hspace{1mm} \hspace{1mm} \end{array}]$   $\{ \langle list \rangle \}$

Draws horizontal lines, optionally with the given  $\langle Settings \rangle$ , at the base line of the rows given by  $\langle list \rangle$ . The PGF macro  $\lambda$  for each<sup>2</sup> is internally used so the list can include not only row numbers as integer but also fractional numbers and the '...' operator to auto-increment the numbers. Please note that all numbers in the list are multiplied by [\rowdist](#page-4-2). If the list is empty the default  $\{1,2,\ldots,\n\}$  is used which draws lines for all rows.

## <span id="page-5-2"></span> $\text{Vertlines}$   $[\langle \text{TkZ} \ \text{Setting} \ \rangle]$   $\{ \langle \text{list} \ \rangle\}$

Like [\horlines](#page-5-0) but draws vertical lines and the listed numbers a relative to the basic width. If the list is empty the default  $(0,1,\ldots,\text{width})$  is used which draws lines after every period width.

### <span id="page-5-3"></span> $\{\text{tablerules}\left[\langle \text{TkZ} \text{ Settings} \rangle\right]$

This macro adds top and bottom rules to the table in the same (or at least very similar) way as the booktabs package is doing it for normal tabulars. The current bounding box is used to calculate the needed rule length, which makes this macro position dependent if further code is changing the bounding box.

### **Positions & Scalings inside the Table**

The first row starts at  $y = 0$  and the next rows are each  $-1*\$ vowdist lower than the previous one. The vertical unit is 1 signal height and the default row distance is '2'  $(=2\times$ signal height). This means that a normal table with three rows goes from  $y = +1$  (base line at  $0 + 1$  signal height) to  $y = -4$  (first row: +0, second row: -2, third row: -4). This are relative to the middle of the drawn lines, i.e. the bounding box is  $2 \times \frac{\text{line width}}{2} = 1$ -line width higher.

The timing column starts at  $x = 0$  and goes into the positive range while scaled using the period width. Example: HHHh has a width of 3.5.

The label column starts at  $x = -\co{\text{ldist}}$  and the text is right align with the right border at this position.

<sup>&</sup>lt;sup>2</sup>See the **pgf** manual for more details.

## **2.4 Meta-Characters**

It is possible to define recurring groups of characters and modifiers as so called meta-characters. These characters are than expanded to the group whenever they appear inside the character list. Please note that like for groups a numeric factor before such a meta-character is taken as a repetition factor not as a width. The meta-character is case sensitive and the other case is not affected by the definition, i.e. the lower- and uppercase versions of one character can have complete different meanings. It is possible to redefine normal characters (only one or both cases) as meta-characters, which suppresses its normal meaning. Using the meta-character in its own definition group causes a infinite loop which will lead to an T<sub>E</sub>X error.

## $\tilde{\theta}$  \tikztimingmetachar{ $\langle Meta-Character \rangle$ }{ $\langle Character \ Group \rangle$ }

This macro defines the given  $\langle meta-character \rangle$  to be identical to the given  $\langle character\ group \rangle$ . Alternatively this can also be done using the TikZ style 'timing/metachar={ $\{Meta-Character\}$ }{ $\{Character \ Group\}$ '.

An empty group deletes the meta-character, which might be necessary in cases when normal characters are temporary redefined as meta-characters. However, if the group only contains spaces the meta-character is practically ignored.

*Examples:*

\tikztimingmetachar{Y}{2D 0.5U 2D{}} \texttiming{ZZ Y Z 3Y ZZ} gives:

 $\begin{picture}(100,10) \put(0,0){\line(1,0){10}} \put(10,0){\line(1,0){10}} \put(10,0){\line(1,0){10}} \put(10,0){\line(1,0){10}} \put(10,0){\line(1,0){10}} \put(10,0){\line(1,0){10}} \put(10,0){\line(1,0){10}} \put(10,0){\line(1,0){10}} \put(10,0){\line(1,0){10}} \put(10,0){\line(1,0){10}} \put(10,0){\line(1,0){10}} \put(10,0){\line($ 

\tikztimingmetachar{Y}{2D{Text}} \tikztimingmetachar{y}{1D{\tiny Text}} \texttiming{ZZ Y Z 3y ZZ} gives:

Text Text Text Text

\newcounter{mycount}

\tikztimingmetachar{Q}{2D{\stepcounter{mycount}\arabic{mycount}}} \tikztimingmetachar{R}{[/utils/exec=\setcounter{mycount}{0}]} \texttiming{ 5Q R 3Q R 10Q } gives: 1 2 3 4 5 1 2 3 1 2 3 4 5 6 7 8 9 10

```
Redefining the glitch 'G' character:
\tikztimingmetachar{G}{.1T.1T .2B} \tikztimingmetachar{g}{.1T.1T}
\texttiming{ 10{H G L G} H } % With correction of width '.2B'
\texttiming{ 10{H g L g} H } % Without correction
\texttiming{ 10{H L } H } % For comparison
gives:
THER WERT ALL AT ALL AT ALL AT ALL AT ALL AT ALL AT ALL AT ALL AT
FRANCISCH BEREICH AN DER STEIN DER STEIN DER STEIN DER STEIN DER STEIN DER STEIN DER STEIN DER STEIN DER STEIN
<u> 22 Martii 12 Martii 12 Martii 12 Martii 12 Martii 12 Martii 12 Ma</u>
```
## <span id="page-7-0"></span>**3 Styles**

The generated logic signals are drawn using the style mechanism provided by [tikz](http://www.ctan.org/pkg/tikz). This styles are defined and can be redefined using \tikzset{h*style name* $\langle$ .style= $\langle value \rangle$ ,}. They can also be used in all places where  $\langle TikZ \rangle$  $Setting \s$  is mentioned. Please note that path/draw specific settings might not survive the transition to characters which have there own color, because these start a new drawing path. For a more detailed explanation why this is necessary see the [tikz](http://www.ctan.org/pkg/tikz) manual. However, timing specific settings are saved and restored between internal paths.

The package follows the directory structures approach used by TikZ/PGF and places all styles and other settings under the "subdirectory" 'timing' in the main "directory" 'tikz', which is the default when \tikzset is used.

| Style/Setting                                                          | Description                                                                      |  |
|------------------------------------------------------------------------|----------------------------------------------------------------------------------|--|
| timing                                                                 | Base settings like signal height & period width.                                 |  |
| timing/intext                                                          | Used for <i>\texttiming</i> . Depends on timing.                                 |  |
| timing/picture                                                         | Usable for own tikzpictures to set timing settings.                              |  |
| timing/grid                                                            | Used for grids. Depends on help lines and timing.                                |  |
| timing/table                                                           | Used for {tikztimingtable}. Depends on timing.                                   |  |
| timing/table/grid                                                      | Used for table grid. Depends on timing/grid.                                     |  |
| timing/table/lines                                                     | Used for \horlines and \vertlines.                                               |  |
| timing/table/rules                                                     | Used for <b>\tablerules</b> .                                                    |  |
| timing/inline node                                                     | Used for nodes created by the N character. Defaults                              |  |
|                                                                        | to coordinate.                                                                   |  |
| timing/ $\langle$ lowercase char $\rangle$                             | Style for character $\langle char \rangle$ . Not used for 'H' and 'L'.           |  |
| timing/ $\langle$ lc char $\rangle$ /background                        | Background style for characters 'D' and 'U'.                                     |  |
| timing/ $\langle$ lc char $\rangle$ /text                              | Text style for character $\langle char \rangle$ . Only defined for 'D'.          |  |
| timing/initchar= $\langle char \rangle$                                | Sets initial character. Only valid as first optional                             |  |
|                                                                        | argument in table rows or <i>\texttiming</i> .                                   |  |
| timing/metachar= $\langle C \rangle$ $\langle G \rangle$               | Sets meta-character $\langle C \rangle$ to character group $\langle G \rangle$ . |  |
| timing/slope= $\langle 0.0 - 1.0 \rangle$                              | Sets slope for logic transitions.                                                |  |
|                                                                        | This also sets dslope=2*slope, zslope=slope/2.                                   |  |
| timing/1slope= $\langle 0.0 - 1.0 \rangle$                             | Sets slope for logic transitions only. Default: 0.1                              |  |
| timing/dslope= $\langle 0.0 - 1.0 \rangle$                             | Sets slope for data transitions. Default: 0.2                                    |  |
| timing/zslope= $\langle 0.0 - 1.0 \rangle$                             | Sets slope for Z transitions. Default: 0.05                                      |  |
| $\texttt{tining}/\texttt{rowdist} = \langle \textit{distance} \rangle$ | Sets (baseline) distance between rows in a                                       |  |
|                                                                        | tikztimingtable. Default: $2 (=2 \times signal height)$                          |  |
| $\texttt{timing}/\texttt{coldist}=\langle\textit{distance}\rangle$     | Sets distance between columns in a tikztiming<br>table.                          |  |
|                                                                        | Default: $1 (=1 \times period \text{ width})$                                    |  |

Table 4: TikZ Styles and Settings provided and used by this Package.

## **4 Libraries for Further Characters**

All default timing characters described in Table [1](#page-0-0) are always made available by this package. Further, less-common characters are provided by libraries which are loaded with the macro \usetikztiminglibrary{*{library*}}. This is done to hold the memory usage of this package small and reduce the risk of collisions with user-defined (meta-)characters. The full syntax for the above macro is \usetikztiminglibrary[ $\langle options \rangle$ ]{ $\langle library,... \rangle$ }[ $\langle date \rangle$ ], like the one for \usepackage. However, no library provides any options so far. The date is used as a version number like for packages.

## **4.1 Arrows**

The library 'arrows' enables two characters 'A' and 'W' which draw vertical up and down *A*rro*W*s. Such arrows are used in timing diagrams to mark special polarized events, like clock edges of another signal.

The width provided with these character is added as whitespace after the "zero-width" arrow: 'A2AA' results in ' $\uparrow \uparrow$  '. This space can be avoided by specifying the width to zero: '0.A'. Like the 'C' and 'T' characters the subsequent arrow characters are not combined into one.

The arrow tips can be changed using the TikZ styles for this characters. See [3](#page-7-0) for more information. The 'A' character should not be used together with any other characters except with 'S' (space).

|                     | Characters Resulting Diagram |
|---------------------|------------------------------|
| AAA <sup>↑</sup> ↑↑ |                              |
| $3A$ $\uparrow$     |                              |
| 3{A} 111            |                              |
| 3A 3A 1 1           |                              |
| 3a 3a ↑ ↑           |                              |
| AW AW 1 J 1 J       |                              |
|                     | $3$ {AW} $1$ + $1$ + $1$     |
| 3faw} NNN           |                              |
| 2S 2A 3W A W        | ↑↓<br>1. T                   |

Table 5: Examples for Arrow Characters.

## **4.2 Either High or Low**

The library 'either' is enabling the 'E' character which stands for '*either high or low*'. This character is designed to be used with the 'H' and 'L' characters to display a uncertainty of a transition. Sometimes a, e.g. low signal can go either to high or stay at low for a certain time before it definitely goes to high. In this case both (or more) possible transitions can be drawn using this character. Like the 'C' and 'T' characters subsequent 'E' characters are not combined into one.

Table 6: Examples for the 'E' Character.

|                       | Characters Resulting Diagram |
|-----------------------|------------------------------|
| L E H _ L             |                              |
| LDH <i>I</i>          |                              |
| HEL T                 |                              |
| $H$ D L $-$           |                              |
| L E E H _             |                              |
| L $3$ {.25E} H $\Box$ |                              |
| H E E L T             |                              |
| L EEE HH EEE L        |                              |
| $l$ eeh $III$         |                              |
| hee 1 11              |                              |
| H 2E L <sup>-</sup>   |                              |
| H 2 $\{E\}$ L $^-$    |                              |
| $H 56$ } L            |                              |
| HEEH                  |                              |
| LEEL                  |                              |

## **4.3 Overlays**

The library 'overlays' is enabling the 'O' character which allows the overlaying of two different groups of timing characters. This character awaits two groups enclosed by braces which are drawn in the given order. The position before the 'O' character is saved and restored to draw the second group. The characters of the first group connect to the characters before the 'O' modifier but then simply end. The characters following after the groups connect to the characters of the second group as normal. It is the responsibility of the user to make sure that the lines drawn by the first group reconnect to the main lines or do something else useful. The modifier ';' can be used in the first group to restart the drawn line, e.g. to change to a different color. This is not done automatically to give the user the freedom if and where this should happen. It is recommended to start and end both groups with the same character to avoid ugly connection points.

Table 7: Examples for the 'O' Overlay Character.

|                                             | Characters Resulting Diagram |
|---------------------------------------------|------------------------------|
| LLL $O\{HH\}$ $\{LL\}$ HHH $\_$             |                              |
| LLL $O{HHHH}{LL}$ HHH $\_$                  |                              |
| LLL $O([gray]HHH){LLH}HH$ $HH$ $\qquad$     |                              |
| LLL $O$ {; [gray] HH. 1H; } {LLH} HH $\_\_$ |                              |
| LL $O{L; [gray]HH.H;}{LLLH}HH$              |                              |
| HHH O{; [gray]HH.1L; }{LL} LLL              |                              |

## **5 Examples**

This section shows some examples by putting either the full source code or only the needed characters beside the graphical result. Please note that the displayed syntax is the one of [\timing](#page-3-0) where the initial character is declared as optional argument  $( [ \langle char \rangle ] )$  *inside/together* with the logic characters. The syntax of \textttiming is identical except the initial character is given as a normal optional argument before the characters argument. All examples except Example [1](#page-11-0) are attached in compilable form to this PDF.

Example 1: Initial Characters, Modifiers, TikZ Settings

<span id="page-11-0"></span>

|                                                          | Characters Resulting Diagram |
|----------------------------------------------------------|------------------------------|
| HLZXDUTC                                                 |                              |
| $\cccc$ $\Box$                                           |                              |
| tttt $\mathcal M$                                        |                              |
| [c] cccc [UL                                             |                              |
| $4(c)$ $\Box$                                            |                              |
|                                                          | $4c4c$ $\Box$                |
| $4{1.8c}$ $\Box$                                         |                              |
| [d] $4{5D{Text}}$ 0.2D $\sqrt{$ Text                     | Text<br>Text<br>Text         |
| 3.4H 0.6L                                                |                              |
| DDDUUUDDD                                                |                              |
| $DDD$ {}DUUDD $\Box$                                     |                              |
| 8{2D{\hexcountmacro }} 08 09 (0A (0B ) OC ) OE ) OF      |                              |
| $3{20.25X}$ 2.5D .25Z}}                                  |                              |
| DDD $\{\}$ 3 $\{0.2D\{\}\}$ DDD                          | ж                            |
| DDD{} 3{0.2D{}} 0.4D{} 0.6D{} DDD $\Box$                 | <b>XXXXXX</b>                |
| HHHLLH SSSS HLLHHL                                       |                              |
| HHGHHGGHHLLGLLGH                                         |                              |
| ZZ G ZZ G XX G X $\longrightarrow$                       |                              |
|                                                          |                              |
| LLL [timing/slope=0.05] 4{.05H .05L} 0.6H HH ___         |                              |
| LLL $0.4U$ $0.6H$ HH $\qquad \blacksquare$               |                              |
| [L] [timing/slope=1.0] HL HL HL HL HL $\land\land\lor$   |                              |
|                                                          |                              |
| LLLLL [/utils/exec={\somemacro \code }] HHHHHH           |                              |
| LL [green] HH [brown] XX LL ZZ [orange] HH __            |                              |
| [] [line width=1pt] HLXZDU [line width=0.1pt] HLXZDU \   |                              |
| [] [line width=1pt] HLXZDU ; [line width=0.1pt] HLXZDU \ |                              |

*Note:* Optional argument must be placed before macro argument if [\texttiming](#page-1-1) is used.

![](_page_12_Picture_129.jpeg)

Example 2: [{tikztimingtable}](#page-4-0) without [\extracode](#page-4-1).

```
\ begin { tikztimingtable }
  \langle\langle \texttt{Name}\rangle\rangle \&\ \texttt{hLLL}h \\
  Clock & 10{c} \setminus<br>Signal & z4D{Text}z \\
               & z4D{Text}z \\
 \ extracode
  \ draw (0 ,0) circle (0.2 pt ) ; % Origin
  \ begin { pgfonlayer }{ background }
     \ vertlines [ help lines ]{0.5 ,4.5}
  \ end { pgfonlayer }
\ end { tikztimingtable }
                                                          «Name»
                                                            Clock JUUUJ
                                                            Signal Text
```
Example 3: [{tikztimingtable}](#page-4-0) with [\extracode](#page-4-1).

```
\ begin { tikzpicture }[ x =4 cm , y =4 cm ]
  \langledraw (0,0) rectangle (1,1);
  \draw (0.2,0.7) circle (10pt);
  \ begin { scope }[ green ]
    \langle \text{draw} (0.1, 0.1) -- +(0.8, 0.2) ;\ timing at (0.3 ,0.4) { hlzhhlhhl };
  \ end{ scope }
  \ timing [ rotate = -30]
       at (0.4 ,0.7) { HLZHHLHHL };
\ end{ tikzpicture }
```
![](_page_13_Figure_1.jpeg)

Example 4: [\timing](#page-3-0) inside general {tikzpicture}.

```
\ Huge
\ begin { tikzpicture }[ timing , thick ,
  timing / inline node /. style ={ coordinate ,
  shift = {(0.05, -.5)}\{\ \ \text{timing at } (0,2) \ \ \{\ \text{hH N(A) LHLHL}\},\\{\ \ \text{tining at } (0,0) \ \ \ \text{H LH } N(B) \ \ \ \ \text{LHL1}\};\ draw [ orange , semithick ]
     (A) ellipse (.2 and .6) +(0, -0.6) coordinate (Ax)(B) ellipse (.2 \text{ and } .6) + (0, +0.6) coordinate (Bx);
  \ draw [ orange , semithick , - >]
     (Ax) parabola [bend pos=0.5] (Bx);
\ end { tikzpicture }
```
![](_page_13_Picture_4.jpeg)

Example 5: Using In-Line Nodes to draw Relationships.

```
\ def \ degr {${}^\ circ $}
\begin{tikztimingtable}<br>Clock 128\, MHz 0\degr
                               & H 2C N(A 1) 8{2 C} N(A 5) 3{2 C} G \ \
  Clock 128\, MHz 90\ degr & [C] 2{2C} N(A2) 8{2C} N(A6) 2{2C} C\\
  Clock 128\, MHz 180\ degr & C 2{2C} N(A3) 8{2C} N(A7) 2{2C} G\\
  Clock 128\, MHz 270\degr & 3{2C} N(A4) 8{2C} N(A8) 2C C\\
  Coarse Pulse \begin{array}{ccc} & & \& 3L & 16H & 6L \end{array}Coarse Pulse - Delayed 1 & 4L N(B2) 16H N(B6) 5L \\
  Coarse Pulse - Delayed 2 & 5L N(B3) 16H N(B7) 4L \\
  Coarse Pulse - Delayed 3 & 6L 16H 3L \\
  \lambda\lambdaFinal Pulse Set \& 3L 16H N(B5) 6L \\
  Final Pulse $\ overline {\ mbox { Reset }}$ & 6 L N (B 4) 16 H 3 L \\
                               & 3L N(B1) 19H N(B8) 3L \n\ \n\vee\ extracode
  \ tablerules
  \ begin { pgfonlayer }{ background }
    \{foreach \n \n \in \{1, \ldots, 8\}\langle draw [help lines] (A\n) -- (B\n);\ end { pgfonlayer }
\ end { tikztimingtable }
```
![](_page_14_Figure_1.jpeg)

Example 6: Using In-Line Nodes to draw Marker Lines.

```
\ definecolor { bgblue }{ rgb }{0.41961 ,0.80784 ,0.80784}
\ definecolor { bgred }{ rgb }{1 ,0.61569 ,0.61569}
\ definecolor { fgblue }{ rgb }{0 ,0 ,0.6}
\ definecolor { fgred }{ rgb }{0.6 ,0 ,0}
\ begin { tikztimingtable }[ timing / slope =0 ,
  timing/coldist=2pt, xscale=2, yscale=1.1, semithick]
  \ scriptsize clock & 7{ C }\\
  S & .75L h 2.25L H LL1 [fgblue] \ \iotaR & 1.8L .8H 2.2L 1.4H 0.8L [fgblue]\\
  Q & L .8 H 1.7 L 1.5 H LL \$\ overline {\ mbox { Q }}$ & H .8 L 1.7 H 1.5 L HH \\
  Q & LHHHHLL [ fgred ]\\
  $\ overline {\ mbox { Q }}$ & HLLLLHH [ fgred ]\\
\ extracode
 \ begin { pgfonlayer }{ background }
  \ shade [ right color = bgblue , left color = white ]
      (7 , -8.45) rectangle ( -2 , -4.6) ;
  \ shade [ right color = bgred , left color = white ]
      (7 , -12.8) rectangle ( -2 , -8.6) ;
  \ begin { scope }[ gray , semitransparent , semithick ]
    \ horlines {}
    \{ for each \ x \ in \ {1, \ldots, 6}\}\langle x, 1 \rangle -- (\x, -12.8);
    % similar : \ vertlines {1 ,... ,6}
  \ end { scope }
  \node [anchor=south east, inner sep=0pt]
    at (7 , -8.45) {\ tiny clocked };
  \ node [ anchor = south east , inner sep =0 pt , fgred ]
    at (7 , -12.8) {\ tiny positive edge triggered };
 \ end { pgfonlayer }
\end { tikztimingtable }
\ insertoriginalimageforcomparisionifpresent
```
![](_page_15_Figure_1.jpeg)

Example 7: SR flip-flop timing diagram (left). Redrawn from image (right) [http://commons.wikimedia.org/wiki/File:SR\\_FF\\_timing\\_diagram.png](http://commons.wikimedia.org/wiki/File:SR_FF_timing_diagram.png)

```
\ newcounter { countup }
\newcommand*{\countup}{\addtocounter{countup}{1}\thecountup}
\ newcommand *{\ crst }{\ setcounter { countup }{0}}
\ begin { tikztimingtable }
  [timing/d/background/.style={fill=white},
   timing / lslope =0.2]
           CPOL=0 & LL 15\{T\} LL \\
           CPOL=1 & HH 15{T} HH \\
                   & H 17 L H \\
  \\<br>\crst Cycle \# & U
                            8{2D{\ \coshup} } 2U \qquad \\crst MISO & D{z} 8{2D{\countup}} 2D{z} \\
  \csc MOSI & D{z} 8{2D{\countup}} 2D{z} \\
  \lambda\lambda\crst Cycle \# & UU 8{2D{\countup}} U \\<br>\crst MISO & D{z}U 8{2D{\countup}} D{z} \\
  \crst MISO & D{z}U 8{2D{\countup}} D{z} \\
  \crst MOSI & D{z}U 8{2D{\countup}} D{z} \\
\ extracode
  \ begin { pgfonlayer }{ background }
    \ begin { scope }[ semitransparent , semithick ]
      \vertlines [red] {2.1, 4.1, ..., 17.1}
      \ vertlines [ blue ]{3.1 ,5.1 ,... ,17.1}
    \ end { scope }
  \ end { pgfonlayer }
  \ begin { scope }
    [font = \sffamily \Large, shift = {(-6em, -0.5)}, anchor = east]
    \node at ( 0, 0) {SCK}; \node at ( 0,-3 ) {SS};
    \node at (1ex, -9) {CPHA=0}; node at (1ex, -17) {CPHA=1};
  \ end { scope }
\ end { tikztimingtable }%
```
![](_page_16_Figure_1.jpeg)

Example 8: SPI Interface Timing. Redrawn from image [http://en.wikipedia.org/wiki/File:SPI\\_timing\\_diagram.svg](http://en.wikipedia.org/wiki/File:SPI_timing_diagram.svg)

## **6 Implementation**

## **6.1 Package Header**

```
1 \langle *package \rangle2 \RequirePackage{tikz}
3
4 \usetikzlibrary{calc}
5 \usetikzlibrary{backgrounds}
6 \usetikzlibrary{decorations.pathmorphing}
7 \ifx\collect@body\@undefined
8 \IfFileExists{environ.sty}
9 {\RequirePackage{environ}}
10 {\RequirePackage{amsmath}}
11 \fi
12
13 \newcommand*\usetikztiminglibrary[2][]{%
14 \edef\tikztiming@library@options{#1}%
15 \@ifnextchar{[}%]
16 {\tikztiming@library{#2}}%
17 {\tikztiming@library{#2}[]}%
18 }
19 \def\tikztiming@library#1[#2]{%
20 \edef\tikztiming@library@date{#2}%
21 \tikztiming@library@#1,\relax
22 }
23
24 \def\tikztiming@library@#1,{%
25 \IfFileExists{tikz-timing-#1.sty}%
26 {\RequirePackage[\tikztiming@library@options]{tikz-timing-#1}%
27 [\tikztiming@library@date]}%
28 {\PackageError{tikz-timing}%
29 {No tikz-timing library '#1' found!}%
30 {}{}{}{}%
31 }%
32 \@ifnextchar\relax{}{\tikztiming@library@}%
33 }
34
35 \def\tikztimingwidth{0.0}
36 \newcount\tikztiming@numint
37 \newcount\tikztiming@numfrac
38 \def\tikztiming@num{1.0}%
39 \let\tikztiming@back\empty
40 \newlength\tikztiming@xunit
41 \newlength\tikztiming@yunit
42
43 \newcounter{tikztiming@nrows}%
44 \def\tikztiming@rowdist{2}%
45 \def\tikztiming@coldist{1}%
46 \def\tikztiminglabel#1{#1}%
```
\def\tikztiming@prefix{tikztiming@trans@}

## **6.2 TikZ Style Settings**

```
49 \tikzset{timing/.style={%
50 x=1.6ex, y=1.6ex,
51 line cap=round, line join=round,
52 /utils/exec={\setlength{\tikztiming@xunit}{1.6ex}\setlength{\tikztiming@yunit}{1.6ex}},
53 }%
54 }
55 \tikzset{%
56 timing/.cd,
57 initchar/.value required,
58 initchar/.code={\ifx\lastchar\empty\uppercase{\def\lastchar{#1}}\fi},
59 metachar/.code 2 args={\tikztimingmetachar{#1}{#2}},
60 grid/.style={timing,help lines},
61 picture/.style={timing,line width=0.15ex},
62 intext/.style={timing,line width=0.15ex},
63 inline node/.style={shape=coordinate},
64 table/.style={timing,line width=0.15ex,font=\sffamily},
65 coord/.style={coordinate},
66 save/.style={coordinate,/utils/exec=\tikztiming@savesettings},
67 restore/.style={/utils/exec=\tikztiming@restoresettings},
68 name/.style={inner sep=0pt,outer sep=0pt},
69 d/text/.style={timing,scale=0.6,font=\sffamily},
70 d/background/.style={},
71 h/.style={},
72 l/.style={},
73 d/.style={},
74 e/.style={},
75 e/background/.style={},
76 a/.style={-}>},
77 w/.style={<-},
78 m/.style={black!40!brown},
79 m/decoration/.style={decorate,decoration={zigzag,segment
80 length=.25\tikztiming@xunit,amplitude=.225\tikztiming@yunit}},
81 k/.style={black!40!blue,semitransparent},
82 u/background/.style={fill=gray},
83 u/.style={},
84 o/background/.style={},
85 o/.style={timing/d,line width=0.10ex,dotted},
86 g/.style={},
87 z/.style={blue},
88 t/.style={},
89 c/.style={timing/slope=0.0},
90 x/.style={red},
91 table/grid/.style={timing/grid},
92 table/lines/.style={},
```

```
93 table/rules/.style={line width=0.08em,line cap=butt},
```

```
94 slope/.code={%
95 \tikztimingsetslope{#1}%
96 \tikztimingsetdslope{2*#1}%
97 \tikztimingsetzslope{#1/2}%
98 },
99 lslope/.code={\tikztimingsetslope{#1}},
100 dslope/.code={\tikztimingsetdslope{#1}},
101 zslope/.code={\tikztimingsetzslope{#1}},
102 coldist/.store in=\tikztiming@coldist,
103 rowdist/.store in=\tikztiming@rowdist,
104 }
```
## **6.3 Macros**

## <span id="page-19-1"></span>**[\texttimingbefore](#page-1-2)**

This macro is executed inside the tikzpicture environment of [\texttiming](#page-19-0) before the timing diagram is drawn.

```
105 \def\texttimingbefore{}
```
## <span id="page-19-2"></span>**[\texttimingafter](#page-2-1)**

This macro is executed inside the tikzpicture environment of [\texttiming](#page-19-0) after the timing diagram is drawn.

```
106 \def\texttimingafter{}
```
### <span id="page-19-3"></span>**[\texttiminggrid](#page-2-2)**

Draws a background grid with the 'timing/grid' setting. Should be used inside [\texttimingbefore](#page-19-1).

```
107 \def\texttiminggrid{%
108 \draw[xstep={\timingwidth/2.},ystep={\timingheight/2.},timing/grid] (0,0) grid
109 (\timingwidth*\tikztimingwidth,\timingheight);
110 }
```
## <span id="page-19-0"></span>**[\texttiming](#page-1-1)**

```
111 \DeclareRobustCommand*\texttiming[2][]{%
```

```
112 \begingroup
```

```
113 \tikztiming@init
```

```
114 \ifx\relax#1\relax\else
```

```
115 \tikztiming@testoptarg#1\relax\relax%
```

```
116 \fi
```
- 117 \def\@tempa{\begin{tikzpicture}[timing/intext,}%]}[
- \expandafter\@tempa\settings]
- \@ifundefined{tikztiming@initcode@\lastchar}%

```
120 \{ \}%
```
- {\@nameuse{tikztiming@initcode@\lastchar}}%
- 122 \ifx\lastchar\empty\else

```
123 \@ifundefined{\tikztiming@prefix\lastchar @start}%
124 {\PackageWarning{tikz-timing}{Start value for timing character '\lastchar'
125 is not defined and will be ignored!}{}{}{}}%
126 {\tikztiming@nameaddtostr{\lastchar @start}{}}%
127 \ifmmode{\big\vert} \else{ 127 \fi \fi
128 \tikztiming@#2\relax
129 %\message{^^J\meaning\tikztiming@str^^J}%
130 \path[use as bounding box] (0,0) rectangle
131 (\timingwidth*\tikztimingwidth,\timingheight);%
132 \texttimingbefore
133 \tikztiming@str;%
134 \node [shape=tikztiming@shape,anchor=origin,name=last texttiming] at (0,0)
135 {};
136 \texttimingafter
137 \end{tikzpicture}%
138 \endgroup
139 }
```

```
\tikztiming@testoptarg
```
140 \def\tikztiming@testoptarg#1#2\relax{%

- 141 \ifx\relax#2\relax
- 142 \uppercase{\def\lastchar{#1}}%
- 143 \else
- 144 \def\settings{#1#2}%
- 145 \fi
- 146 }

## **\tikztiming@init**

- 147 \def\tikztiming@init{%
- 148 \let\lastchar\empty%
- 149 \let\currentchar\empty
- 150 \let\settings\empty
- 151 \def\tikztimingwidth{0.0}%
- 152 \setcounter{tikztimingtrans}{-1}%
- 153 \setcounter{tikztimingtranspos}{0}%
- 154 \def\tikztiming@str{\draw (0,0) coordinate (timing/start base) }%
- 155 }

### <span id="page-20-0"></span>**[\timing](#page-3-0)**

```
156 \def\timing{%
157 \@ifnextchar{[}%
158 {\timing@}%
159 {\timing@[]}%
160 }
```
## **\timing@**

161 \def\timing@[#1]{%

```
186 \begin{scope}[shift={#2},timing,#1]%
187 \@ifnextchar{[}%
188 {\timing@@@init}%
189 {\timing@@@init[]}%
190 #3\relax
191 %\message{^^J\meaning\tikztiming@str^^J}%
192 \tikztiming@str;%
193 \node [shape=tikztiming@shape,anchor=origin,#1] at (0,0) {};
194 \end{scope}%
195 \endgroup
```
### **\timing@@@**

```
179 \def\timing@@#1#2(#3){%
180 \timing@@@{#1}{#2(#3)}%
181 }
```
\def\timing@@@#1#2#3{%

\let\tikz@alias=\pgfutil@empty%

 \begingroup \tikztiming@init

## **\timing@@**

```
176 \def\timing@at#1at#2(#3){%
177 \timing@@@{#1}{#2(#3)}%
178 }
```
## **\timing@at**

```
162 \@ifnextchar{a}%
163 {\timing@at{#1}}%
164 {\PackageWarning{tikz-timing}{The \string\timing\space command awaits now an
165 'at' before the coordinate, like the \string\node\space command is doing.
166 Please update your source code to ensure compatibility with newer
167 versions}{}{}{}%
168 \@ifnextchar{+}%
169 {\timing@@{#1}}%
170 {\@ifnextchar(%)
171 {\timing@@{#1}}%
172 {\timing@@{#1}++(0,0)}%<br>173 }%
173
174 }%
175 }
```

```
198 \def\timing@@@end#1;{%
199 \ifx;#1;\else
200 \PackageError{tikz-package}{Can not parse timing path}{}{}{}%
201 \setminusfi
```
**\timing@@@end**

}

\timing@@@end

```
202 }
```
## **\timing@@@init**

```
203 \def\timing@@@init[#1]{%
204 \ifx\relax#1\relax\else
205 \uppercase{\def\lastchar{#1}}%
206 \fi
207 \@ifundefined{tikztiming@initcode@\lastchar}%
208 {}%
209 {\@nameuse{tikztiming@initcode@\lastchar}}%
210 \ifx\lastchar\empty\else
211 \@ifundefined{\tikztiming@prefix\lastchar @start}%
212 {\PackageWarning{tikz-timing}{Start value for timing character '\lastchar'
213 is not defined and will be ignored!}{}{}{}}%
214 {\tikztiming@nameaddtostr{\lastchar @start}{}}%
215 \overline{15}216 \tikztiming@
217 }
```
## **\tikztiming@trans@**

The empty transition gets defined to avoid errors if it is used by the generic code, e.g. if a non-combinable character like 'C' is the last one. \let\tikztiming@trans@\@gobble

## **\tikztiming@aftercode@T**

```
219 \def\tikztiming@aftercode@T{%
220 \tikztiming@output@flush
221 }
```
### **\tikztiming@aftercode@t**

```
222 \def\tikztiming@aftercode@t{%
223 \tikztiming@aftercode@T
224 }
```
## **\tikztiming@aftercode@C**

```
225 \def\tikztiming@aftercode@C{%
226 %\tikztiming@output@flush
227 }
```
## **\tikztiming@aftercode@c**

```
228 \def\tikztiming@aftercode@c{%
229 \tikztiming@aftercode@C
230 }
```
### **\tikztiming@aftercode@G**

```
231 \def\tikztiming@aftercode@G{%
232 \let\lastchar\secondlastchar
233 \let\tikztimingwidth\lasttikztimingwidth
234 }
```
## **\tikztiming@aftercode@g**

```
235 \def\tikztiming@aftercode@g{%
236 \let\lastchar\secondlastchar
237 \let\tikztimingwidth\lasttikztimingwidth
238 }
```
## **\tikztiming@aftercode@S**

 \def\tikztiming@aftercode@S{% \let\lastchar\secondlastchar }

### **\tikztiming@aftercode@s**

 \def\tikztiming@aftercode@s{% \let\lastchar\secondlastchar }

## **\tikztiming@beforenextcode@D@edge@**

```
245 \def\tikztiming@beforenextcode@D@edge@{%
246 \if D\currentchar\else
```
- 247 \if d\currentchar\else
- 248 \def\lastchar{D}%
- 249  $\forall$ i
- $250 \quad \text{If}$  i
- }

## **\tikztiming@beforecode@d@edge@**

\def\tikztiming@beforenextcode@d@edge@{%

- \if D\currentchar\else
- \if d\currentchar\else \def\lastchar{D}%
- \fi
- 257 \fi
- 
- }

## **\tikztiming@initcode@D**

```
259 \def\tikztiming@initcode@D{%
260 \def\lastchar{D@edge@}%
261 }
```
## **\tikztiming@initcode@d**

```
262 \def\tikztiming@initcode@d{%
263 \def\lastchar{d@edge@}%
264 }
```
## **\tikztiming@**

The **\@ifnextchar\bgroup** is a trick to remove following spaces which would break the number test.

 \def\tikztiming@{% \@ifnextchar\bgroup {\tikztiming@testfornum}% {\tikztiming@testfornum}% }

## **\tikztiming@eaddtostr**

- \def\tikztiming@eaddtostr#1{% \begingroup \tikztiming@internaldefs{}%
- \@temptokena\expandafter{\tikztiming@str}%
- \xdef\tikztiming@str{%
- 275 \the\@temptokena
- #1%
- }%
- \endgroup
- }

## **\tikztiming@addtostr**

```
280 \def\tikztiming@addtostr{%
281 \g@addto@macro\tikztiming@str
282 }
```
## **\tikztiming@output**

```
283 \def\tikztiming@output#1#2{%
284 \ifx\relax#2\relax<br>285 \tikztiming@names
     \tikztiming@nameaddtostr{#1}%
286 \else
287 \ifcase0%
288 \ifx\tikztiming@output@bufchara\empty
289 \ifx\tikztiming@output@bufcharb\empty
290 1%
291 \setminusfi
292 \ifmmode \text{70} \else 1292 \ifmmode \text{70} \else 292 \fi293 % not empty
294 \edef\tikztiming@output@currentchar{#2}%
```

```
295 \ifcase0%
296 \expandafter\ifx\csname tikztiming@nocombine@#2\endcsname\relax
297 \ifx\tikztiming@output@currentchar\tikztiming@output@bufcharb
298 1%
299 \ifmmode \text{ififif}\else \tiltimes 1299 \tiltimum 3.99 \tiltimum 3.99 \tiltimum 3.99 \tiltimum 3.99 \tiltimum 3.99 \tiltimum 3.99 \tiltimum 3.99 \tiltimum 3.99 \tiltimum 3.99 \tiltimum 3.99 \tiltimum 3.99 \tiltimum 3.99 \tiltim
300 \relax
301 \tikztiming@output@flush
302 \edef\tikztiming@output@bufchara{#1}%
303 \edef\tikztiming@output@bufcharb{#2}%
304 \overline{\arctan}305 \pgfmathparse{\tikztiming@output@bufnum + \tikztiming@num}%
306 \let\tikztiming@output@bufnum\pgfmathresult
307 \def\tikztiming@num{1.0}%
308 \fi
309 \else % empty
310 \edef\tikztiming@output@bufchara{#1}%
311 \edef\tikztiming@output@bufcharb{#2}%
312 \let\tikztiming@output@bufnum\tikztiming@num
313 \def\tikztiming@num{1.0}%
314 \fi
315 \fi
316 }
```

```
Init buffer macros:
```

```
317 \def\tikztiming@output@bufchara{}%
318 \def\tikztiming@output@bufcharb{}%
```

```
319 \def\tikztiming@output@bufnum{0}%
```
## **\tikztiming@output@flush**

```
320 \def\tikztiming@output@flush{%
321 \begingroup
322 \let\tikztiming@num\tikztiming@output@bufnum
323 \tikztiming@nameaddtostr{%
324 \tikztiming@output@bufchara
325 \text{tikztining@output@buffer}<br>326 }%
326
327 \endgroup%
328 \gdef\tikztiming@output@bufchara{}%
329 \gdef\tikztiming@output@bufcharb{}%
330 \global\let\tikztiming@output@bufnum\tikztiming@num
     \gdef\tikztiming@num{1.0}%
```

```
332 }
```
### **\tikztiming@nameaddtostr**

\def\tikztiming@nameaddtostr#1{%

- \begingroup
- \edef\@tempa{\tikztiming@num}%
- \expandafter\g@addto@macro

```
337 \expandafter\tikztiming@str
338 \expandafter{\csname\tikztiming@prefix#1\expandafter\endcsname
339 \expandafter{\@tempa} }%
340 \endgroup
341 \def\tikztiming@num{1.0}%
342 }
```
**\tikztiming@nameedef**

Defines internal tikztiming macro with name  $\langle \langle prefix \rangle \langle name \langle \#2 \rangle \rangle$ . The macro definition (#3) is expanded while the internal drawing definitions are active.

```
343 \newcommand\tikztiming@nameedef[3][A]{%
```
\def\@gtempa##1{#3}%

```
345 \expandafter\let\csname\tikztiming@prefix#2@general\endcsname\@gtempa
```
- \begingroup
- \tikztiming@internaldefs{#1}%
- \xdef\@gtempa##1{\@gtempa{\width}}%
- \endgroup
- \expandafter\let\csname\tikztiming@prefix#2\endcsname\@gtempa
- \let\@gtempa\empty
- }

## **\tikztiming@namelet**

Only execute \let if the original macro is defined or the destination macro is defined and would now set to undefined.

```
353 \newcommand\tikztiming@namelet[2]{%
354 \ifcase0%
355 \@ifundefined{\tikztiming@prefix#2}%
356 {\@ifundefined{\tikztiming@prefix#1}%
357 {0}{1}%
358 }%
359 {1}%
360 \relax
361 \else
362 \expandafter\let
363 \csname\tikztiming@prefix#1\expandafter\endcsname
364 \csname\tikztiming@prefix#2\endcsname
365 \fi
366 }
```
## **\tikztiming@@end**

```
367 \def\tikztiming@@end{%
368 \tikztiming@output@flush
```
\global\let\tikztimingwidth\tikztimingwidth

```
377 \ifx\relax#1\empty
378 \expandafter\tikztiming@@end
379 \else
380 \let\lasttikztimingwidth\tikztimingwidth
381 \tikztiming@iflower{#1}%
382 {\pgfmathparse{\tikztiming@num/2.0}\let\tikztiming@num\pgfmathresult}%
383 {}%
384 \ifx\tikztiming@back\empty\else
385 \pgfmathparse{\tikztiming@num-\tikztiming@back}%
386 \let\tikztiming@num\pgfmathresult
387 \let\tikztiming@back\empty
388 \fi
389 \pgfmathparse{\tikztimingwidth + \tikztiming@num}%
390 \let\tikztimingwidth\pgfmathresult
391 \def\currentchar{#1}%
392 \uppercase{\def\currentcharuc{#1}}%
393 \@ifundefined{tikztiming@beforenextcode@\lastchar}%
394 {}%
395 {\@nameuse{tikztiming@beforenextcode@\lastchar}}%
396 \@ifundefined{tikztiming@beforecode@\currentchar}%
397 {}
398 {\@nameuse{tikztiming@beforecode@\currentchar}}%
399 \@ifundefined{\tikztiming@prefix\lastchar\currentchar}%
400 {\@ifundefined{\tikztiming@prefix\lastchar\currentcharuc}%
401 {\PackageWarning{tikz-timing}{Timing transition '\lastchar\currentchar'
402 is not defined and will be ignored!}{}{}{}}%
403 {\tikztiming@output{\lastchar}{\currentcharuc}}%
404 }%
405 {\tikztiming@output{\lastchar}{\currentchar}}%
406 \let\secondlastchar\lastchar
407 \let\lastchar\currentcharuc
408 \@ifundefined{tikztiming@aftercode@\currentcharuc}%
409 {}
410 {\@nameuse{tikztiming@aftercode@\currentcharuc}}%
411 \expandafter
412 \tikztiming@testfortext
413 \fi
414 }
```
### **\tikztiming@@**

\def\tikztiming@@#1{%

```
370 \tikztiming@addtostr{ coordinate (timing/end)
371 let \pi = (timing/start base), \pi = (timing/end) in
372 coordinate (timing/end base) at (\x2,\y1)373 coordinate (timing/end top) at (\x2,1+\y1)
374 }%
375 }
```
### **\tikztiming@testfortext**

**\tikztiming@handletext**

#1\relax

**\tikztiming@handletext@**

}%

{%

}%

}%

}{%

}%

}

\begingroup

node [%]

\endgroup

\endgroup

\tikztiming@

 #1% ] {#2}%

}

}

```
415 \def\tikztiming@testfortext{%
```
{\tikztiming@handletext}%

\def\tikztiming@handletext#1{%

 {\tikztiming@handletext@}% {\tikztiming@handletext@[]}%

\def\tikztiming@handletext@[#1]#2\relax{%

\expandafter\def\expandafter\currentcharlc

\pgfkeysifdefined{/tikz/timing/\currentcharlc/text/.@cmd}%

node (timing@dend) at +(\dslope/2.0,\height/2.0) {}

shift={(\$ (timing@dstart)!0.5!(timing@dend) \$)},%

\expandafter\lowercase\expandafter{%

\expandafter{\currentchar}%

timing/\currentcharlc/text,%

 \tikztiming@output@flush \tikztiming@eaddtostr{%

\tikztiming@addtostr{%[

\def\lastchar{D@edge@}%

'\currentchar'!}{}{}{}%

```
416 \@ifnextchar\bgroup
```
{\tikztiming@}%

\@ifnextchar{[}%

```
29
```
\PackageWarning{tikz-timing}{Ignoring text for character

## **\tikztiming@defcode**

 \def\tikztiming@defcode#1{% \@namedef{tikztiming@code@\meaning#1}% }

## **\tikztiming@defcode,**

- \tikztiming@defcode{,}{%
- \tikztiming@output@flush
- \tikztiming@eaddtostr{%
- \newdraw
- }%
- \tikztiming@
- }

## **\tikztiming@defcode;**

- \tikztiming@defcode{;}{%
- \tikztiming@output@flush
- \tikztiming@eaddtostr{%
- \newdrawns
- }%
- \tikztiming@
- }

## **\tikztiming@defcodeN**

- \tikztiming@defcode{N}{%
- \@ifnextchar[%]
- {\tikztiming@addnode@getoptions}%
- {\tikztiming@addnode@getoptions[]}%
- }

## **\tikztiming@defcoden**

- \tikztiming@defcode{n}{%
- \@ifnextchar[%]
- {\tikztiming@addnode@getoptions}%
- {\tikztiming@addnode@getoptions[]}%
- }

## **\tikztiming@addnode**

- \def\tikztiming@addnode@getoptions[#1]{%
- \@ifnextchar(%)
- {\tikztiming@addnode@getname{#1}}%
- {\tikztiming@addnode@getname{#1}()}%

}

```
510 \endcsname\@gobble}%
511 }%
512 }
513 \def\tikztiming@testforcode@#1{%
```
## **\tikztiming@testforcode@**

{%

\@ifnextchar\bgroup

\tikztiming@

{\tikztiming@handlecode}%

518 this character}{}{}{}%

```
504 \def\tikztiming@testforcode{%
505 \@ifnextchar{!}%
506 {\tikztiming@testforcode@}%
507 {\@ifundefined{tikztiming@code@\meaning\@let@token}%
508 {\tikztiming@@}%
509 {\csname tikztiming@code@\meaning\@let@token\expandafter
```
### **\tikztiming@testforcode**

```
502 \tikztiming@
503 }
```

```
495 \ifx\@tempa\empty
496 \def\@tempa{ node [timing/inline node,#1] }%
497 \else
498 \def\@tempa{ node [timing/inline node,#1] (#2) }%
499 \fi
500 \expandafter\tikztiming@addtostr\expandafter{\@tempa {#3} }%
501 \endgroup
```
## **\tikztiming@addnode@**

\begingroup

\def\@tempa{#2}%

```
486 \def\tikztiming@addnode@getname#1(#2){%
487 \@ifnextchar\bgroup
488 {\tikztiming@addnode@{#1}{#2}}%
489 {\tikztiming@addnode@{#1}{#2}{}}%
490 }
```
 \def\tikztiming@addnode@#1#2#3{% \tikztiming@output@flush

## **\tikztiming@addnode@getname**

\PackageWarning{tikz-timing}{Missing braces after '!' character. Ignoring

 }% }

### **\tikztiming@defcodeB**

\tikztiming@defcode{B}{%

- \pgfmathparse{\tikztiming@back+\tikztiming@num}%
- \let\tikztiming@back\pgfmathresult
- \tikztiming@
- }

## **\tikztiming@defcodeb**

- \tikztiming@defcode{b}{%
- \pgfmathparse{\tikztiming@back+\tikztiming@num/2}%
- \let\tikztiming@back\pgfmathresult
- \tikztiming@
- }

## **\tikztiming@defcodeF**

\tikztiming@defcode{F}{%

- \pgfmathparse{\tikztiming@back-\tikztiming@num}%
- \let\tikztiming@back\pgfmathresult
- \tikztiming@

}

### **\tikztiming@defcodef**

- \tikztiming@defcode{f}{%
- \pgfmathparse{\tikztiming@back-\tikztiming@num/2}%
- \let\tikztiming@back\pgfmathresult
- \tikztiming@
- }

542  $\langle$ /package $\rangle$ 543 (\*lib – overlays)

### **\tikztiming@defcodeO**

\tikztiming@defcode{O}{%

- \@ifnextchar\relax
- {\tikztiming@\relax}%
- {\tikztiming@overlay}%

```
548 }
```
## **\tikztiming@overlays**

\def\tikztiming@overlay#1#2{%

- \ifx\relax#1\relax
- \tikztiming@output@flush
- 552 \def\next{\tikztiming@\relax}%
- \else
- \ifx\relax#2\relax

```
555 \def\next{\tikztiming@#1\relax}%
556 \else
557 \tikztiming@output@flush
558 \let\tikztiming@overlay@lastchar\lastchar
559 \tikztiming@addtostr{ node [timing/save] (timing@overlay@start) {} }%
560 \tikztiming@#1\relax
561 \tikztiming@output@flush
562 \let\lastchar\tikztiming@overlay@lastchar
563 \tikztiming@addtostr{ (timing@overlay@start) }%
564 \def\next{\tikztiming@#2}%
565 \setminusfi
566 \fi
567 \next
568 }
569 (/lib − overlays)
570 \langle *package \rangle
```
### **\tikztiming@handlecode**

```
571 \def\tikztiming@handlecode#1{%
572 \tikztiming@output@flush
573 \tikztiming@addtostr{ #1 }%
574 \tikztiming@
575 }
```

```
\tikztiming@defcode []
```

```
576 \tikztiming@defcode[#1]{%
577 \tikztiming@addtostr{ [#1] }%
578 \tikztiming@
579 }
```
## **\tikztiming@testfornum**

- \def\tikztiming@testfornum{%
- \let\tikztiming@numchars\empty
- \tikztiming@numfrac0\relax
- \afterassignment
- \tikztiming@testfornum@
- \tikztiming@numint0%

```
586 }
```
## **\tikztiming@testfornumfrac**

- \def\tikztiming@testfornumfrac{%
- \afterassignment
- \tikztiming@testfornum@@@
- \tikztiming@numfrac1%

}

## **\tikztiming@numloop**

```
592 \def\tikztiming@numloop{%
593 \ifnum\tikztiming@numint>0%
594 \toks@\expandafter{\tikztiming@numchars}%
```

```
595 \xdef\tikztiming@numchars{%
596 \the\toks@
597 \the\@temptokena
598 }%
599 \advance\tikztiming@numint by -1\relax
600 \expandafter\tikztiming@numloop
601 \overline{f}602 }
```
## **\tikztiming@testfornum@**

![](_page_33_Picture_232.jpeg)

## **\tikztiming@testfornum@@**

```
627 \def\tikztiming@testfornum@@{%
628 \@ifnextchar{.}%
629 {\expandafter\tikztiming@testfornumfrac\@gobble}%
630 {\tikztiming@testfornum@@@}%
631 }
```
## **\tikztiming@testfornum@@@**

```
632 \def\tikztiming@testfornum@@@{%
```

```
668 \def\tikztiming@testfornum@@@@#1{%
669 \begingroup
```
## **\tikztiming@testfornum@@@@**

```
665 \def\if@tikztiming@metachar#1#2{%
666 \@ifundefined{tikztiming@metachar@\meaning\@let@token}{#2}{#1}%
667 }
```
## **\if@tikztimig@metachar**

```
658 \def\tikztimingmetachar#1#2{%
659 \ifx\relax#2\relax
660 \expandafter\let\csname tikztiming@metachar@\meaning#1\endcsname\@undefined
661 \else
662 \@namedef{tikztiming@metachar@\meaning#1}{#2}%
663 \fi
664 }
```
## **\tikztimig@metachar**

![](_page_34_Picture_204.jpeg)

```
670 \@temptokena{#1}%
671 \tikztiming@numloop%
672 \endgroup
673 \tikztiming@numint1\relax
674 \tikztiming@numfrac0\relax
675 \expandafter\tikztiming@\tikztiming@numchars
676 }
```
## **6.4 Table environment**

```
677 %\usetikzlibrary{backgrounds}
678 \newcounter{tikztimingrows}
```
### **\tikztiming@extracode**

\def\tikztiming@extracode{\@gobble{EXTRACODE}}%

### <span id="page-35-0"></span>**[tikztimingtable](#page-4-0)**

 \newenvironment{tikztimingtable}[1][]{% \begingroup \setcounter{tikztiming@nrows}{0}% \def\tikztiming@maxwidth{0.0}% \let\extracode\tikztiming@extracode \let\tablegrid\tikztiming@tablegrid \let\fulltablegrid\tikztiming@fulltablegrid \let\horlines\tikztiming@horlines \let\vertlines\tikztiming@vertlines \let\tablerules\tikztiming@tablerules \def\rowdist{\tikztiming@rowdist}% \def\coldist{\tikztiming@coldist}% \def\nrows{\the\c@tikztiming@nrows}% \def\twidth{\tikztiming@maxwidth}% \tikzpicture[timing/table,#1]% \coordinate (last row) at (0,\rowdist); 696 \coordinate (label pos) at  $(-1*)$ coldist,0); \coordinate (timing/table/top left) at (0,1); \coordinate (timing/table/bottom right) at (0,0); \collect@body\tikztiming@table }{% }

### **\tikztiming@table**

\def\tikztiming@table#1{%

- \tikztimingtable@row#1\endtikztimingtable@
- \endtikzpicture
- \endgroup

}

### **\endtikztimingtable@**

\def\endtikztimingtable@{\@gobble{ENDTIKSTIMING}}

### **\tikztimingextracode**

```
708 \long\def\tikztimingextracode#1#2\endtikztimingtable@{%
709 \path let
710 \pi = (\t{timing/table/top left}),711 \p2 = (timing/table/bottom right)
712 in
713 coordinate (timing/table/bottom left) at (\x1, \y2)714 coordinate (timing/table/top right) at (\x2,\y1)
715 coordinate (timing/table/size) at (\x2-\x1,\y1-\y2)716 ;
717 #2%
718 }
```
### **\tikztiming@emptycell**

Just used as marker. Needs unique definition. \def\tikztiming@emptycell{% \@gobble{tikztiming@emptycell}%

```
721 }
```
### **\tikztimingtable@row**

```
722 \def\tikztimingtable@row#1\\{%
723 \tikztimingtable@row@#1&\tikztiming@emptycell&\\
724 }
```
## **\tikztimingtable@row@**

```
725 \def\tikztimingtable@row@#1&#2&#3\\{%
726 \ifx\\#3\\\else
727 \begingroup
728 \def\@tempa{\tikztiming@emptycell&}%
729 \def\@tempb{#3}%
730 \ifx\@tempa\@tempb\else
731 \PackageWarning{tikz-timing}{%
732 To many columns in tikztimingtable row! Only two are allowed%
733 }{}{}{}%
734 \overrightarrow{f}735 \endgroup
736 \fi
737 \ifx\tikztiming@emptycell#2%
```

```
744 \def\tikztimingtable@row@@#1#2{%
745 \addtocounter{tikztiming@nrows}{1}%
746 \path ($ (last row) + (0, -1*)rowdist) $) coordinate (last row);
747 \path ($ (last row) + (-1*\coldist,0) $) node [anchor=base east,timing/name]
748 {\tikztiminglabel{#1}};<br>749 \@ifnextchar{[}%
     749 \@ifnextchar{[}%
750 {\tikztiming@tabletiming}%
751 {\tikztiming@tabletiming[]}%
752 #2\relax
753 \path let \p1 = (timing/table/bottom right), \p2 = (timing/end base) in
754 coordinate (timing/table/bottom right) at (\{\max(\chi_1,\chi_2)\},\\gamma_2);
755 %
756 \pgfmathparse{max(\tikztiming@maxwidth,\tikztimingwidth)}%
757 \let\tikztiming@maxwidth\pgfmathresult
758 \@ifnextchar\extracode
759 {%
760 \let\extracode\relax
761 \tikztimingextracode
762 }%
763 {%
764 \@ifnextchar\endtikztimingtable@
765 {\@gobble}{\tikztimingtable@row}%
766 }%
767 }
```
## **\tikztiming@tabletiming**

\else

**\tikztimingtable@row@@**

 \fi \next }%

\def\tikztiming@tabletiming[#1]#2\relax{%

\def\next{\tikztimingtable@row@@{#1}{#2}}%

- \let\lastchar\empty
- \let\settings\empty
- \ifx\relax#1\relax\else
- \tikztiming@testoptarg#1\relax\relax
- \fi
- \edef\@tempa{\noexpand\timing[name=row\the\c@tikztiming@nrows,\settings]
- at (last row)}%
- \expandafter\@tempa\expandafter{\expandafter[\lastchar]#2};
- }

## **\tikztiming@fulltablegrid**

\newcommand\*\tikztiming@fulltablegrid[1][]{%

```
779 \begin{pgfonlayer}{background}
780 \scope[xstep={\timingwidth/2.},ystep={\timingheight/2.},
781 shift={(timing/table/bottom left)},timing/table/grid,#1]
782 \draw (0,0) grid
783 ($ (timing/table/top right) - (timing/table/bottom left) $);
784 \endscope
```

```
785 \end{pgfonlayer}
       786 }
\tikztiming@tablegrid
       787 \newcommand*\tikztiming@tablegrid[1][]{%
       788 \begin{pgfonlayer}{background}
       790 \text{for each } \y \in \{1, \ldots, \nrows\} \
```

```
789 \scope[xstep={\timingwidth/2.},ystep={\timingheight/2.},timing/table/grid,#1]
791 \draw {\shift}={$(\ thiming/table/bottom left) + (0,\y*\rowdist) -792 (0,\rowdist) $)}] let \p1 = (timing/table/bottom right) in (0,0) grid
793 (\x1,1);
794 }%
795 \endscope
796 \end{pgfonlayer}
797 }
```
### **\tikztiming@tablerules**

```
798 \newcommand*\tikztiming@tablerules[1][]{%
799 \draw [timing/table/rules,#1] let
800 \pi = (\text{current bounding box.north west}),801 \qquad \qquad \p2 = (current bounding box.south east),
802 \{p3 = (last row)803 in
804 (\x1-\tabcolsep,\rowdist) -- (\x2+\tabcolsep,\rowdist)
805 ($ (\x1-\tabcolsep, \y3) - (0,\rowdist-1) $) --
806 ($ (\x2+\tab{close}, \y3) - (0, \rowdist-1) $ )807 ;
808 }
```
## **\tikztiming@horlines**

```
809 \newcommand*\tikztiming@horlines[2][]{%
810 \begingroup
811 \def\list{#2}%
812 \ifx\list\empty
813 \def\list\{1,2,\ldots,\n\814 \fi
815 \foreach \row in \list%
816 \draw [timing/table/lines,#1] let
```

```
817 \pi = (\text{tining/table/bottom right})818 in
819 (0,\text{rowdist}-\text{rowdist}) \rightarrow +(\x1,0);820 \endgroup
821 }
```
### **\tikztiming@vertlines**

```
822 \newcommand*\tikztiming@vertlines[2][]{%
823 \begingroup
824 \def\list{#2}%
825 \ifx\list\empty
826 \def\list{0,1,...,\twidth}%
827 \fi
828 \draw [timing/table/lines,#1] let
829 \pi = (\ (timing/table/bottom right) - (0,2) $)
830 in
831 \text{for each } \text{ the } \text{ } \text{ } \text{ }832 (\c{1k}, +1.5) -- +(0,\y1)833 }
834
835 \endgroup
836 }
```
## **6.5 Shape**

```
837 \pgfdeclareshape{tikztiming@shape}{%
838 \savedanchor\northeast{\pgfpointxy{.5*\tikztimingwidth}{.5}}%
839 \savedanchor\northeastborder{\pgfpointxy{.5*\tikztimingwidth+0.1}{.6}}%
840 \savedanchor\startpoint{%
841 \pgfpointanchor{timing/start}{center}%
842 \@tempdima=\pgf@x
843 \@tempdimb=\pgf@y
844 \pgfpointxy{-.5*\tikztimingwidth}{-.5}%
845 \advance\pgf@x by \@tempdima
846 \advance\pgf@y by \@tempdimb
847 }%
848 \savedanchor\endpoint{%
849 \pgfpointanchor{timing/end}{center}%
850 \@tempdima=\pgf@x
851 \@tempdimb=\pgf@y
852 \pgfpointxy{-.5*\tikztimingwidth}{-.5}%
853 \advance\pgf@x by \@tempdima
854 \advance\pgf@y by \@tempdimb
855 }%
856 \anchor{center}{\pgfpointorigin}%
857 \anchor{start}{\startpoint}%
858 \anchor{end}{\endpoint}%
859 %
```

```
860 \anchor{origin}{\northeast \pgf@x=-\pgf@x \pgf@y=-\pgf@y }%
861 \anchor{east}{\northeast \pgf@y=0pt }%
862 \anchor{west}{\northeast \pgf@y=0pt \pgf@x=-\pgf@x }%
863 \anchor{north}{\northeast \pgf@x=0pt }%
864 \anchor{north west}{\northeast \pgf@x=-\pgf@x }%
865 \anchor{north east}{\northeast}
866 \anchor{high mid}{\northeast \pgf@x=0pt }%
867 \anchor{high start}{\northeast \pgf@x=-\pgf@x }%
868 \anchor{high end}{\northeast}
869 \anchor{south}{\northeast \pgf@x=0pt \pgf@y=-\pgf@y }%
870 \anchor{south west}{\northeast \pgf@x=-\pgf@x \pgf@y=-\pgf@y }%
871 \anchor{south east}{\northeast \pgf@y=-\pgf@y }%
872 \anchor{low mid}{\northeast \pgf@x=0pt \pgf@y=-\pgf@y }%
873 \anchor{low start}{\northeast \pgf@x=-\pgf@x \pgf@y=-\pgf@y }%
874 \anchor{low end}{\northeast \pgf@y=-\pgf@y }%
875 \anchor{mid}{\pgfpointorigin}%
876 \anchor{mid east}{\northeast \pgf@y=0pt }%
877 \ \ \ \ \ \nonumber \\ \878 \anchor{mid end}{\northeast \pgf@y=0pt }%
879 \anchor{mid start}{\northeast \pgf@y=0pt \pgf@x=-\pgf@x }%
880 \anchor{base}{\northeast \pgf@x=0pt \pgf@y=-\pgf@y }%
881 \anchor{base west}{\northeast \pgf@x=-\pgf@x \pgf@y=-\pgf@y }%
882 \anchor{base east}{\northeast \pgf@y=-\pgf@y }%
883 \anchorborder{%
884 \@tempdima=\pgf@x
885 \@tempdimb=\pgf@y
886 \pgfpointborderrectangle{\pgfpoint{\@tempdima}{\@tempdimb}}{\northeastborder}%
887 }%
888 }
```

```
6.6 Other Macros
```
## **\tikztiming@iflower**

```
889 \def\tikztiming@iflower#1{%
890 \begingroup
891 \edef\@tempa{'#1}%
892 \ifnum\@tempa=\lccode\@tempa
893 \endgroup
894 \expandafter
895 \@firstoftwo
896 \else
897 \endgroup
898 \expandafter
899 \@secondoftwo
900 \, \text{Vfi}
```

```
901 }
```
### **\timingwidth**

## **\timingheight**

```
902 \def\timingwidth{1}%
903 \def\timingheight{1}%
```
**\tikztiming@internaldefs**

```
904 \def\tikztiming@internaldefs#1{%
905 \def\draw{\noexpand\draw}%
906 \def\path{\noexpand\path}%
907 \def\fill{\noexpand\fill}%
908 \def\width{####1*\noexpand\timingwidth}%
909 \def\fwidth{\noexpand\timingwidth}%
910 \def\height{\noexpand\timingheight}%
911 \def\slope{\noexpand\timingslope}%
912 \def\zslope{\noexpand\timingzslope}%
913 \def\dslope{\noexpand\timingdslope}%
914 \def\gslope{0}%
915 \lowercase{%
916 \def\style{timing/#1}%
917 \def\bgstyle{timing/#1/background}%
918 }%
919 \def\newdraw{\tikztiming@newdraw}%
920 \def\newdrawns{\tikztiming@newdraw@nosave}%
921 \def\code##1{ [/utils/exec={\unexpanded{##1}}] }%
922 }
```
## **\tikztimingsetslope**

```
923 \def\tikztimingsetslope#1{%
924 \pgfmathparse{min(1.0,{max(0.0,#1)})}%
925 \let\tikztiming@slope\pgfmathresult
926 \edef\timingslope{\tikztiming@slope*\noexpand\timingwidth}%
927 }
```
## **\tikztimingsetdslope**

```
928 \def\tikztimingsetdslope#1{%
929 \pgfmathparse{min(1.0,{max(0.0,#1)})}%
930 \let\tikztiming@dslope\pgfmathresult
931 \edef\timingdslope{\tikztiming@dslope*\noexpand\timingwidth}%
932 }
```
## **\tikztimingsetzslope**

```
933 \def\tikztimingsetzslope#1{%
```

```
935 \let\tikztiming@zslope\pgfmathresult
936 \edef\timingzslope{\tikztiming@zslope*\noexpand\timingwidth}%
937 }
938 \tikztimingsetslope{0.10}%
939 \tikztimingsetdslope{0.20}%
```
943 {\PackageWarning{Can not use transition macro for '#1'.}{}{}}}%<br>944 {\@nameuse{\tikztiming@prefix#1@general}}%

```
934 \pgfmathparse{min(1.0,{max(0.0,#1)})}%
```
## **\tikztiminguse**

}

 } **\tikztimingdef@**

**\tikztimingdef**

\def\tikztiminguse#1{%

 \def\tikztimingdef#1{% \tikztimingdef@#1\relax%

\ifx\relax#2\relax

\def\tikztiminglet#1#2{%

\tikztiminglet@#1\relax#2\relax

\else

954  $\overline{f}$ }

**\tikztiminglet**

}

**\tikztiminglet@**

\def\tikztimingdef@#1#2\relax#3{%

951 \tikztiming@nameedef[#1]{#1}{#3}%

\tikztiming@nameedef[#2]{#1#2}{#3}%

```
940 \tikztimingsetzslope{0.05}%
```
\@ifundefined{\tikztiming@prefix#1@general}%

{\@nameuse{\tikztiming@prefix#1@general}}%

```
959 \def\tikztiminglet@#1#2\relax#3#4\relax{%
960 \tikztiming@namelet{#1#2}{#3#4}%
961 \tikztiming@namelet{#1#2@general}{#3#4@general}%
962 \tikztiming@iflower{#1}{}%
963 {\tikztiming@iflower{#2}%
964 {%
965 \lowercase{\tikztiminglet@{#1}{#2}\relax{#3}{#4}}\relax
966 }%
967 {%
968 \uppercase{\lowercase{%
969 \uppercase{\lowercase{\tikztiminglet@{#1}}{#2}}\relax{#3}}{#4}}\relax
970 \lowercase{\uppercase{%
971 \lowercase{\uppercase{\tikztiminglet@{#1}}{#2}}\relax{#3}}{#4}}\relax
972 }%
973 }%
974 }
```
## **\tikztiming@chars**

Initial definition of character list. Will gobble the separation comma in front of the first character which is added to the list.

```
975 \def\tikztiming@chars#1{}
```
## **\tikztiming@ifcharexists**

```
976 \def\tikztiming@ifcharexists#1{%
977 \def\tikztiming@ifcharexists@##1,#1,##2\relax{%
978 \ifx\relax##2\relax%
979 \expandafter\@firstoftwo
980 \else
981 \expandafter\@secondoftwo
982 \fi
983 }%
984 \expandafter\tikztiming@ifcharexists@
985 \expandafter,\tikztiming@chars,#1,\relax%
986 }
```
## **\tikztiming@addchar**

```
987 \def\tikztiming@addchar#1{%
988 \tikztiming@ifcharexists{#1}{%
989 \edef\tikztiming@chars{\tikztiming@chars,#1}%
990 }{}%
991 }
```
**\tikztimingecopy**

```
1006 \def\tikztimingalias@#1#2{%
1007 \tikztiming@namelet{#1}{#2}%
1008 \tikztiming@namelet{#1@start}{#2@start}%
1009 \lowercase{%
1010 \tikztiming@namelet{#1}{#2}%
1011 \tikztiming@namelet{#1@start}{#2@start}%
1012 }%
1013 \tikztiminglet{#1#1}{#2#2}%
1014 \@for\@tempa:=\tikztiming@chars\do{%
1015 \expandafter\tikztiminglet@@
1016 \expandafter{\@tempa}{#1}{#2}%
1017 }%
1018 }
```
## **\tikztimingalias@**

```
1003 \def\tikztimingalias#1#2{%
1004 \uppercase{\tikztimingalias@{#1}{#2}}%
1005 }
```
## **\tikztimingalias**

```
998 \def\tikztimingchar@#1#2#3{%
999 \tikztiming@nameedef[#1]{#1@start}{#2 coordinate (timing/start) }%
1000 \tikztiming@nameedef[#1]{#1}{#2 coordinate (timing/start) #3}%
1001 \tikztimingdef{#1#1}{#3}%
1002 }
```
### **\tikztimingchar@**

```
992 \def\tikztimingchar#1{%
993 \uppercase{%
994 \tikztiming@addchar{#1}%
995 \tikztimingchar@{#1}}%
996 }
997 \expandafter\def\csname\tikztiming@prefix @start\endcsname#1{}%
```
## **\tikztimingchar**

## **\tikztiminglet@@@**

```
1044 \def\tikztiminglet@@#1#2#3{%
1045 \tikztiminglet@@@#1#2#3%
1046 % Should stay, cause no harm:
1047 \lowercase{\tikztiminglet@@@#1}#2#3%
1048 \lowercase{\tikztiminglet@@@#1#2#3}%
1049 \lowercase{\uppercase{\tikztiminglet@@@#1}#2#3}%
1050 }
```
## } **\tikztiminglet@@**

```
1027 \@difundefined{\tikztiming@prefix#2}{}{%
1028 \tikztimingdef{#1}{\tikztiminguse{#2}{##1}}%
1029 \tikztiming@nameedef[#1]{#1@start}{\tikztiminguse{#2@start}{##1}}%
1030 }%
1031 }%
1032 \tikztimingdef{#1#1}{\tikztiminguse{#2#2}{##1}}%
1033 \@for\@tempa:=\tikztiming@chars\do{%
1034 \expandafter\tikztimingdef@@
1035 \expandafter{\@tempa}{#1}{#2}%
Handle lowercase macros:
1036 \expandafter\lowercase\expandafter{\expandafter\def\expandafter\@tempb
1037 \expandafter{\@tempa}}%
1038 \@ifundefined{\tikztiming@prefix#2\@tempb}{}{%
1039 \expandafter\tikztimingdef@@
1040 \expandafter{\@tempb}{#1}{#2}%
1041 }%
1042 }%
```
\tikztiming@nameedef[#1]{#1@start}{\tikztiminguse{#2@start}{##1}}%

## **\tikztimingecopy@**

```
1019 \def\tikztimingecopy#1#2{%
1020 \uppercase{\tikztimingecopy@{#1}{#2}}%
1021 }
```
\tikztimingdef{#1}{\tikztiminguse{#2}{##1}}%

 \def\tikztimingecopy@#1#2{% \tikztimingchar{#1}{}{}%

\lowercase{%

## **\tikztiming@restoresettings@**

}

```
1071 \def\tikztiming@restoresettings@#1#2#3#4\relax{%
1072 \tikztimingsetslope{#1}%
1073 \tikztimingsetdslope{#2}%
1074 \tikztimingsetzslope{#3}%
1075 \pgfsetlinewidth{#4}%
1076 }
```
## **\tikztiming@newdraw**

```
1077 \def\tikztiming@newdraw{%
1078 node [timing/save] (timing@save) {};%
1079 \draw [timing/restore] (timing@save) ++(0,0)
1080 }
```

```
1062 {\tikztiming@dslope}%
       1063 {\tikztiming@zslope}%<br>1064 {\the\pgflinewidth}%
               {\the\pgflinewidth}%
       1065 }%
      1066 }
\tikztiming@restoresettings
```
\expandafter\tikztiming@restoresettings@

\def\tikztiming@restoresettings{%

\tikztiming@saved@settings\relax

```
1061 {\tikztiming@slope}%
```

```
1060 \xdef\tikztiming@saved@settings{%
```
# \def\tikztiming@savesettings{%

```
1056 \tikztimingdef{#1#2}{\tikztiminguse{#1#3}{##1}}%
     1057 \tikztimingdef{#2#1}{\tikztiminguse{#3#1}{##1}}%
     1058 }
\tikztiming@savesettings
```
## **\tikztimingdef@@**

```
1051 \def\tikztiminglet@@@#1#2#3{%
1052 \tikztiminglet{#1#2}{#1#3}%
1053 \tikztiminglet{#2#1}{#3#1}%
1054 }
```
\def\tikztimingdef@@#1#2#3{%

## **\tikztiming@newdraw**

```
1081 \def\tikztiming@newdraw@nosave{%
1082 node [timing/coord] (timing@save) {};%
1083 \draw (timing@save) ++(0,0)
1084 }
```
## **6.7 Definition of Timing Characters**

```
1085 \tikztimingchar{H}{++(0,\height)}{-- ++(#1,0)}
1086
1087 \tikztimingchar{L}{++(0,0)}{-- ++(#1,0)}
1088
1089 \tikztimingchar{Z}{++(0,\height/2.)}{%
1090 \newdraw [\style]
1091 -- ++(#1,0)1092 }
1093
1094 \tikztimingchar{X}{}{}%
1095 \tikztimingchar{D}{}{}%
1096 \tikztimingchar{U}{}{}%
1097 %\tikztimingchar{O}{}{}%
1098 \tikztimingchar{M}{}{}%
1099
1100 \tikztimingchar{G}++(0,0)}{-- ++(\gslope,\height) -- ++(\gamma s)1101 \tikztimingchar{S}{++(0,0)}{++(#1,0)}
1102
1103 \tikztimingdef{DD}{
1104 node [timing/save] (timing@save) {}; \path [\bgstyle] (timing@save) ++(0,0)
1105 + (0.5*)\dslope, 0.5*)\height( ) - - +(\dslope, 0)1106 -- +(#1,0)
1107 -- +(\ (#1,0) + 0.5*(\dslope,\height) $)
1108 - - + (+1, \heich)1109 -+ (\dslope,\height) - cycle;
1110 \draw [timing/restore,\style] (timing@save) ++(0,0)
1111 node [timing/save] (timing@dstart) at +(\dslope/2.,\height/2.) {}
1112 -- +(\delta)-height) -- +(41,+\delta) ++(0,+\height)
1113 -- +(\displaystyle{\delta\,}-\harrow) -- +(#1,-\height)1114 }
1115 \tikztiming@namelet{D@edge@D}{DD}
1116 \tikztiming@namelet{D@edge@D@general}{DD@general}
1117
1118 \tikztimingchar{D}{++(0,0)}{
1119 node [timing/save] (timing@save) {}; \path [\bgstyle] (timing@save) ++(0,0)
1120 - - + (\#1, 0)1121 - - + ($ (#1,0) + 0.5* (\dslope,\height) $)
1122 -+ (#1, \height)
1123 -+ (0, \height)1124 -- cycle;
1125 \draw [timing/restore,\style] (timing@save) ++(0,0)
```

```
1126 node [timing/save] (timing@dstart) at +(-\dslope/2.,\height/2.0) {}
1127 -- +(#1,0) ++(0,+\height)
1128 --\n++(#1,0) ++(0,-\height)1129 }
1130
1131 \tikztimingdef{DD}{
1132 node [timing/save] (timing@save) {}; \path [\bgstyle] (timing@save) ++(0,0)
1133 -- + (#1, 0)1134 -- +(\ (#1,0) + 0.5*(\dslope,\height) $)
1135 -+ (#1, \height)
1136 - - + (0, \height)1137 -- cycle;
1138 \newdraw [\style]
1139 -- +(#1,0) ++(0,+\height)
1140 -- ++(#1,0) ++(0,-\height)1141 }
1142
1143 \tikztiming@namelet{D@edge@@start}{D@start}
1144 \tikztiming@namelet{d@edge@@start}{d@start}
1145
```
### **\tikztiming@trans@D@fill**

```
1146 \def\tikztiming@trans@D@fill#1#2{%
1147 node [timing/save] (timing@save) {}; \path [\bgstyle] (timing@save) ++(0,0)
1148 -- + (0.5*\dslope, -0.5*\height)
1149 -- ++($ (#1, -0.5*)\height( ) - (#2, 0) $)1150 - - + (0.5*)dslope, 0.5*)height)1151 -- +(0, \height)1152 -- ++($ (\#2, \height) - (\#1, 0) + (0.5*\dslope, 0) $)
1153 -- cycle;
1154 \draw [timing/restore,\style] (timing@save) ++(0,0)
1155 node [timing/save] (timing@dstart) {}
1156 }
1157 \tikztimingdef{HH}{-- ++(#1,0)}
1158 \tikztimingdef{LL}{-- ++(#1,0)}
1159 \tikztimingdef{HL}{-- ++(\slope,-\height) \tikztiminguse{HH}{#1-\slope}}
1160 \tikztimingdef{LH}{-- ++(\slope, \height) \tikztiminguse{LL}{#1-\slope}}
1161
1162 \tikztimingdef{HG}{-- ++(\gslope,-\height) -- ++(\gslope,+\height)}
1163 \tikztimingdef{LG}{-- ++(\gslope,+\height) -- ++(\gslope,-\height)}
1164 \tikztimingdef{ZG}{
1165 -- ++(\gslope,-\height/2.0)1166 -- ++(\gslope, +\height)1167 -- ++(\gslope,-\height/2.0)
1168 }
1169 \tikztiminglet{DG}{LG}
1170
```

```
1171 \tikztiminglet{HS}{S}
1172 \tikztiminglet{LS}{S}
1173 \tikztiminglet{ZS}{S}
1174 \tikztiminglet{DS}{S}
1175 \tikztiminglet{TS}{S}
1176
1177 \tikztimingdef{LZ}{
1178 \newdraw [\style]
1179 -- ++(\zeta, +\height/2.) -- ++(\$ (#1, 0) - (\zeta, 0) $ )1180 }
1181 \tikztimingdef{HZ}{%
1182 \newdraw [\style]
1183 -- ++(\zeta, -\heartsuit) -- ++(\$ (#1, 0) - (\zeta) $)
1184 }
1185 \tikztimingdef{ZH}{
1186 \newdraw
1187 -- ++(\zeta, +\height{2.}) -- ++(\$(\#1,0) - (\zight{2slope,0})1188 }
1189 \tikztimingdef{ZL}{%
1190 \newdraw
1191 -- ++(\zeta, -\height/2.) -- ++(\$ (#1, 0) - (\zeta, 0) $)1192 }
1193
1194 \tikztimingdef{DZ}{
1195 -- ++( \dslope/2.,+\height/2.)
1196 ++(-\dslope/2.,+\height/2.)
1197 -- ++(\dslope/2.,-\height/2.)
1198 \newdraw [\style]
1199 -- ++($ (#1,0) - (\dslope/2.,0) $)
1200 }
1201
1202 \tikztimingdef{ZD}{
1203 \tikztiming@trans@D@fill{#1}{0}%
1204 -- ++(\dagger/2.), \heartsuit(2.) -- ++(\$ (#1, 0) - (\dagger/2.0) $)1205 ++ ($ -1*(#1,0) + (0, -\height/2.) $)
1206 -- ++(\dagger/2.,-\height/2.) -- ++(\$ (\#1,0) - (\dagger/2.0) \1207 }
1208
1209 \tikztimingdef{LD}{
1210 -- ++(0.5*\dslope,0.5*\height)
1211 \tikztiming@trans@D@fill{#1}{0.5*\dslope}%
1212 -- ++(0.5*\dslope,0.5*\height)
1213 -- ++($ (#1,0) - (\dslope,0) $)
1214 ++ (*1,0) + (0,-\height) * ++ (dslope/2,+\height/2.)1215 -- ++(\dslope/2.,-\height/2.) -- ++($ (#1,0) - (\dslope,0) $)
1216 }
1217
1218 \tikztimingdef{DL}{
1219 -- ++( \dslope/2.,+\height/2.)
1220 ++(-\dslope/2.,+\height/2.)
```

```
1221 -- ++(\dslope/2.,-\height/2.)
1222 \newdraw [\style]
1223 -- ++(\dslope/2.,-\height/2.)
1224 -- ++ ($ (#1,0) - (\dslope,0) $)
1225 }
1226
1227 \tikztimingdef{HD}{
1228 -- ++(0.5*\dslope,-0.5*\height)
1229 \tikztiming@trans@D@fill{#1}{0.5*\dslope}%
1230 -- ++(0.5*\dslope,-0.5*\height)
1231 -- ++ ($ (#1,0) - (\dslope,0) $)
1232 ++($ -1*(#1,0) + (0, +\height) $) ++(\delta\log/2., -\height/2.)1233 -- ++(\dagger/2. , +\height/2. ) -- ++(\$ ( #1, 0) - (\dagger 0) $ )1234 ++(0, -\heich)1235 }
1236
1237 \tikztimingdef{DH}{
1238 ++(0,+\height)
1239 -- ++(+\dslope/2.,-\height/2.)
1240 ++(-\delta\log/2, -\height/2.)1241 -- ++(\dslope/2.,+\height/2.)
1242 \newdraw [\style]
1243 -- ++(\dslope/2.,+\height/2.)
1244 -- ++ ($ (#1,0) - (\dslope,0) $)
1245 }
1246
1247
1248 \tikztimingalias{M}{Z}
1249 \tikztimingchar{M}{++(0,\height/2.)}{
1250 \newdraw [\style/decoration,\style]
1251 - - + + + (#1,0)
1252 }
1253 \tikztimingdef{MG}{
1254 \newdraw [timing/m]
1255 -+ ++(\gslope,-\height/2.0)
1256 -- ++(\gslope, +\height)1257 -- ++(\gslope,-\height/2.0)1258 }
1259
1260 \tikztimingdef{MZ}{
1261 \newdraw [\style]
1262 \tikztiminguse{ZZ}{#1}
1263 }
1264
1265 \tikztimingdef{ZM}{
1266 \newdraw [\style]
1267 \tikztiminguse{MM}{#1}
1268 }
1269
1270 \tikztimingdef{LM}{
```

```
1271 \newdraw [\style]
1272 -- ++($ (1/8,0) + (0,\heartsuit)$)
1273 \newdraw [\style/decoration,\style]
1274 -- ++ ($ (-1/8,0) + (#1,0) $)
1275 }
1276
1277 \tikztimingdef{HM}{
1278 \newdraw [\style]
1279 -- ++($ (1/8,0) + (0,-1*)height/2) $)
1280 \newdraw [\style/decoration,\style]
1281 -- ++ ($ (-1/8,0) + (#1,0) $)
1282 }
1283
1284 \tikztimingdef{DM}{
1285 -- +(\$ (1/8,0) + (0,\height).50)1286 +(0, \heich)1287 -- ++($ (1/8,0) + (0,\height*.50) $)
1288 \newdraw [\style/decoration,\style]
1289 -- ++($ (-1/8,0) + (#1,0) $)
1290 }
1291
1292 \newcounter{tikztimingtrans}
1293 \newcounter{tikztimingtranspos}
1294
1295 \tikztimingchar{T}{++(0,0)}{
1296 -- ++(#1,0)1297 }
1298
1299 \tikztimingdef{HT}{%
1300 {[\style]
1301 \code{\setcounter{tikztimingtrans}{-1}}
1302 -- ++(\slope,\value{tikztimingtrans}*\height) -- ++($ (#1,0) - (\slope,0) $)
1303 }
1304 }
1305
1306 \tikztimingdef{LT}{%
1307 {[\style]
1308 \code{\setcounter{tikztimingtrans}{+1}}
1309 -- ++(\slope,\value{tikztimingtrans}*\height) -- ++($ (#1,0) - (\slope,0) $)
1310 }
1311 }
1312
1313 \tikztimingdef{TL}{%
1314 \code{\setcounter{tikztimingtranspos}{\value{tikztimingtrans}}%
1315 \addtocounter{tikztimingtranspos}{+1}}
1316 -- ++(\slope, -0.5*\value{tikztimingtranspos}*\height) -- ++($ (#1,0) - (\slope,0) $)
1317 }
1318
1319 \tikztimingdef{TH}{%
1320 \code{\setcounter{tikztimingtranspos}{\value{tikztimingtrans}}%
```

```
1321 \addtocounter{tikztimingtranspos}{-1}}
1322 -- +\frac{\simeq -1322 - - ++(\slope, -0.5*)\value\tt{tikztimingtranspos}*\height) -- ++($(#1,0) - (\slope,0) $)1323 }
1324
1325 \tikztimingdef{TZ}{%
1326 \newdraw [\style]
1327 \code{\setcounter{tikztimingtrans}{-\value{tikztimingtrans}}}
1328 -- ++(\slope,\value{tikztimingtrans}*\height/2.)
1329 -- +({ (#1,0) - (\slope,0) $)
1330 }
1331
1332 \tikztimingdef{TG}{%
1333 -- +(\gslope,-1*\value{tikztimingtrans}*\height)
1334 -- +(\gsl 10pe, 0)1335 }
1336
1337 \tikztimingdef{ZT}{%
1338 \newdraw
1339 {[\style]
1340 \code{\setcounter{tikztimingtrans}{-\value{tikztimingtrans}}}
1341 -- ++(\slope,\value{tikztimingtrans}*\height/2.)
1342 -- ++ ($ (#1,0) - (\slope,0) $)
1343 }
1344 }
1345
1346 \tikztimingdef{TT}{%
1347 {[\style]
1348 \code{\setcounter{tikztimingtrans}{-\value{tikztimingtrans}}}
1349 -- +\text{(\slope,\valepsilon\triangle})\heartsuit -- +\text{$(\t{1,0) - (\slope,0) $)}1350 }
1351 }
1352
1353 \tikztimingdef{TD}{
1354 \code{\setcounter{tikztimingtrans}{-\value{tikztimingtrans}}}
1355 \code{\setcounter{tikztimingtranspos}{\value{tikztimingtrans}}%
1356 \addtocounter{tikztimingtranspos}{-1}}
1357 -- ++(0.5*\dslope,+0.5*\value{tikztimingtrans} * \height)
1358 \tikztiming@trans@D@fill{#1}{0.5*\dslope}%
1359 -- ++(0.5*\dslope,+0.5*\value{tikztimingtrans} * \height)
1360 -- ++ ($ (#1,0) - (\dslope,0) $)
1361 ++ * -1*(#1, \value{tikztimingtrans}* \height) $)
1362 ++(\dslope/2.,+1*\value{tikztimingtrans}*\height/2.)
1363 -- ++(\dslope/2.,-1*\value{tikztimingtrans}*\height/2.)
1364 -- ++ ($ (#1,0) - (\dslope,0) $)
1365 ++(0,\value{tikztimingtranspos}*\height/2.)
1366 }
1367
1368 \tikztimingdef{DT}{
1369 \code{\setcounter{tikztimingtrans}{-1}}
1370 \tikztiminguse{DL}{#1}%
```

```
1371 }
1372
1373 \tikztimingdef{MT}{%
1374 \newdraw
1375 {[\style]
1376 -- ++(\slope,\value{tikztimingtrans}*\height/2.) -- ++($ (#1,0) - (\slope,0) $)
1377 }
1378 }
1379
1380 \tikztimingdef{TM}{%
1381 \newdraw [\style]
1382 \code{\setcounter{tikztimingtrans}{-\value{tikztimingtrans}}}
1383 -- ++($ (1/8,0) + (0,\value{tikztimingtrans}*\height/2) $)
1384 \newdraw [\style/decoration,\style]
1385 -- ++(\frac{6}{18}, -1/8, 0) + (\frac{41}{10}, 0) $)
1386 }
1387
1388 \let\tikztiming@chars@default\tikztiming@chars
1389
1390 \langle/package\rangle1391 (*lib – either)
1392
1393 \tikztimingecopy{E}{D}
1394 \tikztimingchar{E}{
1395 + (0,0)1396 \code{\setcounter{tikztimingtranspos}{0}}%
1397 \code{\setcounter{tikztimingtrans}{1}}%
1398 }{
1399 \code{\setcounter{tikztimingtranspos}{0}}%
1400 \code{\setcounter{tikztimingtrans}{1}}%
1401 \tikztiminguse{D}{#1}%
1402 }
1403 \tikztimingdef{LE}{%
1404 -- ++(#1,0)%
1405 \code{\setcounter{tikztimingtranspos}{0}}%
1406 \code{\setcounter{tikztimingtrans}{1}}%
1407 ++ ($ -1*(#1,0) $)%
1408 -- ++(\slope, \height)1409 -- ++ ($ (#1,0) - (\slope,0) $)%
1410 ++(0, -\heartsuit)1411 }%
1412 \tikztimingdef{HE}{%
1413 -- ++(#1,0)%
1414 \code{\setcounter{tikztimingtranspos}{1}}%
1415 \code{\setcounter{tikztimingtrans}{-1}}%
1416 ++ ($ -1*(#1,0) $)%
1417 -- ++(\slope,-\height)%
1418 -+ + ( ( \sharp 1,0) - (\slope, 0) ))1419 }%
```

```
1420 \tikztimingdef{EE}{%
1421 ++(0, \height * \value{tikztimingtranspos})%
1422 ++(#1,0)\%1423 -- ++($ -1*(\text{\#1,0}) $)%
1424 -- ++(\slope, \height * \value{tikztimingtrans})%
1425 -- ++(-\slope,0)%
1426 -- ++ (#1,0)%
1427 ++(0, -\height + \height * \value{tikztimingtranspos})%
1428 }%
1429 \tikztimingdef{EH}{%
1430 ++(0,+\hat{\phi})1431 -- ++(\slope,0)%
1432 ++(-\slope,-\height)\%1433 -- ++(\slope/2.,+\height/2.)%
1434 \newdraw [\style]%
1435 -- ++(\slope/2.,+\height/2.)%
1436 -- ++($ (#1,0) - (\slope,0) $)%
1437 }%
1438 \tikztimingdef{EL}{%
1439 -- ++(\slope,0)%
1440 ++(-\slope, \heigh t)1441 -- ++(\slope/2.,-\height/2.)%
1442 \newdraw [\style]%
1443 -- ++(\slope/2.,-\height/2.)%
1444 -- ++ ($ (#1,0) - (\slope,0) $)%
1445 }%
1446 \tikztimingdef{ZE}{%
1447 \code{\setcounter{tikztimingtranspos}{1}}%
1448 \code{\setcounter{tikztimingtrans}{-1}}%
1449 \tikztiminguse{ZD}{#1}%
1450 }
1451 \tikztimingdef{XE}{%
1452 \code{\setcounter{tikztimingtranspos}{1}}%
1453 \code{\setcounter{tikztimingtrans}{-1}}%
1454 \tikztiminguse{XD}{#1}%
1455 }
1456 \tikztimingdef{ME}{%
1457 \code{\setcounter{tikztimingtranspos}{1}}%
1458 \code{\setcounter{tikztimingtrans}{-1}}%
1459 \tikztiminguse{MD}{#1}%
1460 }
1461 \def\tikztiming@nocombine@E{}%%
1462 \def\tikztiming@nocombine@e{}%%
1463 \langle/lib − either\rangle1464 \langle *package \rangle1465
1466 \tikztimingecopy{C}{T}
1467 \def\tikztiming@nocombine@T{}%
1468 \def\tikztiming@nocombine@C{}%
```

```
1469 \def\tikztiming@nocombine@t{}%
1470 \def\tikztiming@nocombine@c{}%
1471 \def\tikztiming@nocombine@M{}%
1472 \def\tikztiming@nocombine@m{}%
1473 \def\tikztiming@nocombine@W{}%
1474 \def\tikztiming@nocombine@w{}%
1475
1476 \tikztimingecopy{U}{D}
1477 \tikztimingdef{UD}{\tikztiminguse{D@edge@D}{#1}}
1478 \tikztimingdef{DU}{\tikztiminguse{D@edge@D}{#1}}
1479
1480 %\tikztimingecopy{O}{D}
1481 \tikztimingecopy{X}{Z}
1482
1483 (/package)
1484 \langle * \text{lib} - \text{arrows} \rangle1485 \tikztimingchar{A}{++(0,0)}{%
1486 \newdraw [\style] -- ++(0,\height)
1487 \newdraw ++(#1,-\height)1488 }
1489 \def\tikztiming@nocombine@A{}%
1490 \def\tikztiming@nocombine@a{}%
1491 \tikztiminglet{AS}{SS}
1492 \tikztiminglet{AH}{H}
1493 \tikztiminglet{AZ}{Z}
1494 \tikztimingdef{ZA}{
1495 ++(0,-0.5*\height)
1496 \tikztiminguse{A}{#1}
1497 }
1498 \tikztimingdef{HA}{
1499 ++(0, -\heichlet)1500 \tikztiminguse{A}{#1}
1501 }
1502 \tikztiminglet{XA}{ZA}
1503 \tikztiminglet{MA}{ZA}
1504 \tikztiminglet{AX}{AZ}
1505 \tikztiminglet{AM}{AZ}
1506 \tikztiminglet{LA}{A}
1507 \tikztiminglet{AL}{LL}
1508 \tikztiminglet{AD}{DD}
1509 \tikztiminglet{AE}{LE}
1510 \tikztiminglet{AU}{UU}
1511 \tikztiminglet{SA}{A}
1512 \tikztiminglet{AG}{G}
1513 \tikztiminglet{AT}{LT}
1514 \tikztiminglet{AC}{LC}
1515 \tikztiminglet{DA}{A}
1516 \tikztiminglet{UA}{A}
```

```
1517 \tikztiminglet{TA}{A}
```

```
1518 \tikztiminglet{CA}{A}
1519 \tikztiminglet{EA}{A}
1520
1521 \tikztimingecopy{W}{A}
1522 \langle/lib − arrows\rangle1523 \langle *packetackage\rangle
```
# **Change History**

![](_page_56_Picture_256.jpeg)

![](_page_56_Picture_257.jpeg)